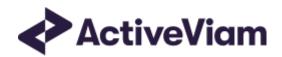

# Input Data

**Atoti FRTB** 

5.2

## **Table of Contents**

| lable of Contents                     | 2  |
|---------------------------------------|----|
| Input Data                            | 5  |
| What each page shows                  | 5  |
| File name patterns                    | 5  |
| This chapter describes the following: | 5  |
| Core Configuration Files              | 5  |
| CRIF Files                            | 6  |
| Reference and Booking Files           | 7  |
| Book Desk Mapping                     | 7  |
| Book Parent Child v1                  | 8  |
| Flattened Hierarchy                   | 9  |
| Book Parent Child v2                  | 9  |
| Desk Description                      | 10 |
| FX Rates                              | 10 |
| FXHistorical Topic                    | 11 |
| FX Conversion Formula                 | 11 |
| FxRate Lookup                         | 11 |
| Direct Lookup Example                 | 12 |
| FX Crosses Example                    | 12 |
| Legal Entity Attributes               | 12 |
| Legal Entity Parent Child             | 13 |
| Flattened Hierarchy                   | 13 |
| Trade Attributes                      | 13 |
| RRAO Trades                           | 15 |
| Stores                                |    |
| SA Input File Formats                 | 16 |
| Bucket Files                          | 16 |
| Commodity Buckets                     |    |
| CSR non-Sec Bucket Descriptions       |    |
|                                       |    |

| CSR Sec CTP Bucket Descriptions     | 17 |
|-------------------------------------|----|
| CSR Sec non-CTP Bucket Descriptions |    |
| Equity Bucket Descriptions          | 18 |
| Equity Buckets                      | 19 |
| DRC Files                           | 20 |
| DRC Buckets                         | 20 |
| SA DRC Summary                      | 20 |
| SA DRC Trade                        | 24 |
| Overrides                           | 28 |
| Legal Entity Imports                | 28 |
| Obligor Overrides                   | 29 |
| Risk-Factor Description Overrides   | 30 |
| RRAO Overrides                      | 31 |
| Tranche Overrides                   | 32 |
| Underlying Description Overrides    | 33 |
| RRAO Files                          |    |
| RRAO Summary                        | 36 |
| RRAO Trade                          |    |
| SBM Sensitivity-specific Files      | 38 |
| Curvature Summary                   |    |
| Normalization                       | 46 |
| Filling missing data                | 47 |
| Curvature Trade                     | 47 |
| Normalization                       | 55 |
| Filling missing data                | 56 |
| Delta Summary                       | 56 |
| Normalization                       | 66 |
| Filling missing data                | 66 |
| Delta Trade                         |    |
| Normalization                       |    |
| Filling missing data                |    |
| Vega Summary                        |    |
| Normalization                       | 85 |

| Filling missing data                               | 85  |
|----------------------------------------------------|-----|
| Vega Trade                                         | 85  |
| Normalization                                      | 93  |
| Filling missing data                               | 93  |
| IMA Input Files                                    | 93  |
| Capital Charge Calculation Input Files             | 94  |
| DRC Input Files                                    | 94  |
| IMCC and SES Input Files                           | 100 |
| IMARiskFactorsHistorical Topic                     | 109 |
| P&L Attribution Tests and Backtesting File Formats | 109 |
| PL Summary                                         | 109 |
| PL Summary Scenarios                               | 110 |
| PL VaR Scenario                                    | 111 |
| PL VaR Vector                                      | 111 |
| Stress Calibration Input Files                     | 112 |
| Stress Calibration PL Trades                       | 112 |
| Stress Calibration Scenario FX Rates               | 113 |
| FXHistorical Topic                                 | 115 |
| FxRate Lookup                                      | 115 |
| Stress Calibration Scenarios                       | 115 |

### Input Data

This document contains the file formats for the CSV files that can be used by clients as input to the Atoti FRTB Reference Implementation, for SA, IMA, and IMA Summary.

Sample input files are included in the source distribution. These files are loaded during testing of the reference implementation and provide examples of each of the file types.

### What each page shows

For each input file, the format for each row (or record) is shown, followed by a table defining all the fields in a record.

### File name patterns

Atoti FRTB uses glob patterns with the (\*) asterisk wildcard character to identify the relevant file names for each category of input file. So you can add characters before and after the listed names, such as timestamps or ID numbers.

For example, the pattern \*\*/FXData\*.csv matches all CSV files with names beginning with the string "FXData" in any subdirectory.

In this guide, the File Pattern Match section for each of the input files specifies the glob pattern used. However, the glob prefix is omitted as it is now injected automatically.

You can customize the glob patterns in frtb-data-load.properties.

### This chapter describes the following:

- Core Configuration Files
- CRIF Files
- Reference and Booking Files
- SA Input File Formats
- IMA Input Files
- Stress Calibration Input Files

### Core Configuration Files

The following parameters files are used in the ActiveViam FRTB solution calculations:

Commodity\_BucketRiskWeights

- Commodity\_IntraBucketCorrelations
- CSR\_BucketsRiskWeights\_NONSEC
- CSR\_BucketsRiskWeights\_SECCTP
- CSR\_BucketsRiskWeights\_SECNONCTP
- CSRNS\_Bucket\_Correlations
- Default\_Risk\_Weights
- EQTY\_BucketsRiskWeights
- ERBA\_Risk\_Weight
- FRTBParameters
- FX\_Risk\_Weight\_Overrides
- FX\_Special\_Crosses
- GIRR\_Correlation\_Overrides
- GIRR\_Delta\_Weightings
- GIRR\_Major\_Currency
- Instrument\_LGD
- LiquidityHorizons
- Obligor\_Risk\_Weights
- Option\_Residual\_Maturity\_Vertices
- ParameterSet
- Sensitivity\_Scaling
- Vega\_Liquidity\_Horizons
- Vertices
- CSR non-Sec Buckets
- CSR Sec CTP Buckets
- CSR Sec non-CTP Buckets
- DRC Seniority Description

### **CRIF Files**

The Solution natively uses the SBM Sensitivity and SA DRC Trade Level input files to load sensitivity information. Alternatively, you can use CRIF (Common Risk Interchange Format) to replace the native sensitivity input files.

The native formats, however, offer enhanced support and features such as:

- multi-jurisdiction support: CRIF files must be created for a specific jurisdiction, native files can be used for multiple jurisdictions.
- support for dividing FX CVR by 1.5 (MAR 21.98)
- reusing Delta sensitivities for Curvature "delta stripping"

CRIF input files should be created according to the standard ISDA CRIF. For details on how to become a

licensed CRIF user, contact ISDA at analytics@isda.org.

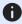

**n**OTE

When using CRIF, unsupported variants aren't loaded into the cube. Supported variants include:

- Vega Variant 1
- Curvature Variant la
- DRC non-Sec Variant 1
- DRC Sec non-CTP Variants 1 and 2
- DRC Sec CTP Variant 1

### Reference and Booking Files

These files are shared between IMA, IMA Summary and SA:

- Book Desk Mapping
- Book Parent Child v1
- Book Parent Child v2
- Desk Description
- FX Rates
- Legal Entity Attributes
- Legal Entity Parent Child
- Trade Attributes

### **Book Desk Mapping**

This file provides a description of book-to-desk mappings.

This Book Desk Mapping file type is identified using the pattern: \*\*/BookDeskMapping\*.csv{,.gz} (as specified by book-desk-mapping.file-pattern). This file is loaded using the BookDeskMapping topic.

| Field | Key | Null | FieldType | Description                                 | Example |
|-------|-----|------|-----------|---------------------------------------------|---------|
| Book  | Υ   | N    | String    | Name of the Book.                           |         |
| Desk  | N   | Υ    | String    | Name of the Desk to which the Book belongs. |         |

| AsOfDate Y N | Date 'YYYY-<br>MM-DD' | Timestamp (at close of business) for the data. |
|--------------|-----------------------|------------------------------------------------|
|--------------|-----------------------|------------------------------------------------|

### Book Parent Child v1

This file provides a description of the organisation's book structure, using a parent/child relationship, including identification and description of desks.

This Book Parent Child vI file type is identified using the pattern: \*\*/BookParentChild\*[!.v2].csv{,.gz} (as specified by book.parent-child.file-pattern). This file is loaded using the

TOPIC\_COMBINED\_BOOK\_PARENT\_CHILD\_AND\_DESK topic.

| Field        | Key | Null | FieldType        | Description                                                                                                    | Example |
|--------------|-----|------|------------------|----------------------------------------------------------------------------------------------------|---------|
| Name         | Υ   | N    | String           | Name of the node in the Book/Desk hierarchy.                                                                                                    |         |
| Parent       | N   | Υ    | String           | Name of the parent node (or null if there is no parent).                                                                                                    |         |
| FRTBDesk     | N   | Υ    | 'Y' or 'N'       | This is set to 'Y' if this node is a desk for the purposes of FRTB. If so, then 'FRTBApproach' and 'PLA Zone' are populated – otherwise they are empty.                           |         |
| Category     | N   | Υ    | String           | Optional category for the node (and all Descendant nodes).                                                                                                    |         |
| FRTBApproach | N   | Y    | 'SA' or 'IMA'    | For FRTB desks, this field indicates which model (i.e. approach) should be used for calculating the Risk Charge (either 'SA' or 'IMA'). If not an FRTB desk, this field is empty. |         |
| PLA Zone     | N   | Y    | 'R', 'A', or 'G' | For FRTB desks, this field indicates which zone the desk falls into according to the PLA test metrics [MAR32.42]. If not an FRTB desk, this field is empty.                       |         |

| IRT Desk | N | Υ | 'Y' or 'N'            | Indicates whether the desk is an Internal Risk Transfer (IRT) desk. ACR is calculated separately for desks flagged as IRT. |
|----------|---|---|-----------------------|----------------------------------------------------------------------------------------------------|
| AsOfDate | Υ | N | Date 'YYYY-<br>MM-DD' | Timestamp (at close of business) for the data.                                                                             |

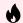

WARNING

THIS FILE IS DEPRECATED

### Flattened Hierarchy

After this file is loaded into the datastore, a datastore listener will trigger some further processing that will flatten the hierarchy.

The tree is walked and each node is assigned a level in the **BookHierarchy** hierarchy. The leaf nodes of the tree become the books in the **Book** hierarchy, and each trade is mapped to a book.

It is expected that every path from the top nodes to the leaf nodes will pass through exactly one desk. This way the Desk, FRTB Approach (SA/IMA), PLA Zone (R/A/G or "N/A"), and IRT flag (Y/N) can be set for each leaf node.

#### Book Parent Child v2

This file provides a description of the organisation's book structure, using a parent/child relationship, including identification and description of desks.

This Book Parent Child v2 file type is identified using the pattern: \*\*/BookParentChild\*.v2.csv{,.gz} (as specified by book-parent-child.v2.file-pattern). This file is loaded using the BookParentChild topic.

| Field    | Key | Null | FieldType             | Description                                              | Example |
|----------|-----|------|-----------------------|----------------------------------------------------------|---------|
| Name     | Υ   | N    | String                | Name of the node in the Book/Desk hierarchy.             |         |
| Parent   | N   | Υ    | String                | Name of the parent node (or null if there is no parent). |         |
| AsOfDate | Υ   | N    | Date 'YYYY-<br>MM-DD' | Timestamp (at close of business) for the data.           |         |

### **Desk Description**

This file provides a description of desks.

This Desk Description file type is identified using the pattern: \*\*/DeskDescription\*{,.v1}.csv{,.gz} (as specified by desk-description.file-pattern). This file is loaded using the DeskDescription topic.

| Field        | Key | Null | FieldType             | Description                                                                                                    | Example |
|--------------|-----|------|-----------------------|----------------------------------------------------------------------------------------------------|---------|
| Name         | Υ   | N    | String                | Name of the Desk.                                                                                                    |         |
| FRTBApproach | N   | Y    | 'SA' or 'IMA'         | For FRTB desks, this field indicates which model (i.e. approach) should be used for calculating the Risk Charge (either 'SA' or 'IMA'). If not an FRTB desk, this field is empty. |         |
| PLA Zone     | N   | Υ    | 'R', 'A', or 'G'      | For FRTB desks, this field indicates which zone the desk falls into according to the PLA test metrics [MAR32.42]. If not an FRTB desk, this field is empty.                       |         |
| IRT Desk     | N   | Y    | 'Y' or 'N'            | Indicates whether the desk is an Internal Risk Transfer (IRT) desk. ACR is calculated separately for desks flagged as IRT.                                                        |         |
| AsOfDate     | Υ   | N    | Date 'YYYY-<br>MM-DD' | Timestamp (at close of business) for the data.                                                                                                    |         |

### **FX Rates**

This file provides FX spot rates used for currency conversion.

This FX Rates file type is identified using the pattern: \*\*/FXData\*.csv (as specified by fx.data.file-pattern). This file is loaded using the FXRates topic.

| Field        | Key | Null | FieldType | Description                         | Example |
|--------------|-----|------|-----------|-------------------------------------|---------|
| BaseCurrency | Υ   | N    | String    | The left side of the currency pair. |         |

| CounterCurrency | Υ | N | String                | The right side of the currency pair            |
|-----------------|---|---|-----------------------|------------------------------------------------|
| Rate            | N | N | Double                | Forex rate between the two currencies.         |
| AsOfDate        | Υ | N | Date 'YYYY-<br>MM-DD' | Timestamp (at close of business) for the data. |

### **FXHistorical Topic**

The FXHistorical topic has the same file format as FXData.csv. The difference is the file location.

- When loading the FXRates topic, the as-of date is provided in the scope and the file will be loaded from the corresponding directory.
- When loading the FXHistorical topic, no as-of date is provided in the scope and all FXData.csv files from the historical directory are loaded.

#### **FX Conversion Formula**

Input values are converted into the same currency according to this formula:

 $Value_{ ext{target currency}} = Value_{ ext{input currency}} \cdot FxRate$ 

### FxRate Lookup

The  $F_{xRate}$  for converting the input currency value into the target currency value is obtained based on the data in the FX Rates data store.

- In most cases, the algorithm will simply look up the rate based on these key fields: AsOfDate,
   BaseCcy, CounterCcy. Initially the algorithm searches for the rate that has AsOfDate, input currency,
   target currency in the key fields. See the Direct Lookup example below.
- 2. If the rate was not found, the algorithm will try the indirect lookup search rate by AsOfDate, target currency, input currency and take the reciprocal of the rate if found.
- 3. If the rate is still not found at this stage, the algorithm will compute the rate using the FX crosses via the "CommonCcy" configured in the application properties (fx-rates.common-currency in the frtb.properties):
- 4. Search for the rate from CommonCcy to input currency, let this result be referred to as "baseCcyComponent"
- 5. Search for the rate from commonCcy to the target currency, let this result be referred to as "counterCcyComponent"

6. Compute the FxRate as counterCcyComponent divided by baseCcyComponent. See the FX Crosses example below.

#### Direct Lookup Example

- Let's imagine we want the values expressed in CHF.
- The delivered risk for a position is 100 EUR: 100 is the risk value in units of input currency EUR.
- The delivered FxRates for the business date:

| AsOfDate   | BaseCcy | CounterCcy | FxRate |
|------------|---------|------------|--------|
| 2019-01-01 | EUR     | CHF        | 1.0794 |

The risk in CHF will be displayed as  $107.94 = 100 \times 1.0794$ .

#### **FX Crosses Example**

- Let's imagine we wish to see the values expressed in CHF.
- The delivered risk for a position is 100 KZT: 100 is the risk value in units of input currency KZT.
- The common currency is set to EUR, and the fx crosses will use EUR as the common currency.
- The relevant FxRates for the business date:

| AsOfDate   | BaseCcy | CounterCcy | FxRate   |
|------------|---------|------------|----------|
| 2019-01-01 | EUR     | CHF        | 1.0794   |
| 2019-01-01 | EUR     | KZT        | 370.0427 |

With CHF as the target currency, the rate applicable to KZT exposure is computed as follows:

- baseCcyComponent = EUR/KZT = 370.0427
- counterCcyComponent = EUR/CHF = 1.0794

The KZT/CHF rate is computed as 1.0794/370.0427 = 0.002916961.

Hence, the risk in CHF will be displayed as  $0.2916961 = 100 \times 0.002916961$ .

### Legal Entity Attributes

This file contains a description of the legal entities.

This Legal Entity Attributes file type is identified using the pattern: \*\*/LegalEntityAttributes\*.csv (as specified by legal-entity.attributes.file-pattern). This file is loaded using the LegalEntityAttributes topic.

| Field       | Key | Null | FieldType             | Description                                                                                                    | Example |
|-------------|-----|------|-----------------------|----------------------------------------------------------------------------------------------------|---------|
| AsOfDate    | Y   | N    | Date 'YYYY-<br>MM-DD' | Timestamp (at close of business) for the data.                                                                      |         |
| LegalEntity | Υ   | N    | String                | The Legal Entity being described.                                                                                   |         |
| NettingSet  | N   | N    | String                | The Netting Set that this Legal Entity belongs to. Capital Charges can be calculated independently for netting set. |         |

### Legal Entity Parent Child

This file provides a description of the Group's Legal Entity structure, using a parent/child relationship.

This Legal Entity Parent Child file type is identified using the pattern: \*\*/LegalEntityParentChild\*.csv (as specified by legal-entity.parent-child.file-pattern). This file is loaded using the LegalEntityParentChild topic.

| Field    | Key | Null | FieldType             | Description                                                      | Example |
|----------|-----|------|-----------------------|------------------------------------------------------------------|---------|
| Name     | Υ   | N    | String                | Name of the Legal Entity.                                        |         |
| Parent   | N   | Υ    | String                | Name of the parent Legal Entity (or null if there is no parent). |         |
| AsOfDate | Υ   | N    | Date 'YYYY-<br>MM-DD' | Timestamp (at close of business) for the data.                   |         |

### Flattened Hierarchy

After this file is loaded into the datastore, a DLC Topic will trigger some further processing that will flatten the hierarchy.

The tree is walked and each node is assigned a level in the **LegalEntityHierarchy** hierarchy. The leaf nodes of the tree become the legal entities in the **LegalEntity** hierarchy, and each trade is mapped to a legal entity.

#### **Trade Attributes**

This file describes the trade, including book and legal entity, notional and present value. Fields are applicable to all components except where indicated.

This Trade Attributes file type is identified using the pattern: \*\*/{Trade\_Attributes,SA\_Trades}\*.csv (as specified by trade.attributes.sa.trades.file-pattern). This file is loaded using the Trade\_Attributes topic.

| Field        | Key | Null | FieldType            | Description                                                                                             | Example                                              |
|--------------|-----|------|----------------------|----------------------------------------------------------------------------------------------------|------------------------------------------------------|
| AsOfDate     | Υ   | N    | Date[YYYY-<br>MM-DD] | Timestamp (at close of business) for the data.                                                          |                                                      |
| Tradeld      | Υ   | N    | String               | If coming from multiple systems<br>may need to prepend source<br>system to the id for uniqueness.       | "IR_IRSWAP_LIB<br>OR3M",<br>"EQ_12345677",<br>etc. – |
| Book         | N   | N    | String               | The book to map the trade to (must match the node in the Book Hierarchy).                               |                                                      |
| Legal Entity | N   | N    | String               | Legal Entity to map the trade to (must match the node in the Legal Entity Hierarchy).                   |                                                      |
| Notional     | N   | Υ    | Double               | Notional of trade/position. Use of this field for DRC & RRAO is deprecated                              |                                                      |
| NotionalCcy  | N   | Υ    | String               | Currency of notional. Required whenever notional is provided.                                           |                                                      |
| PresentValue | N   | Υ    | Double               | Use of this field for DRC and<br>Curvature present value is<br>deprecated                               |                                                      |
| PVCcy        | N   | Y    | String               | Currency of present value.  Required whenever present value is provided.                                |                                                      |
| ResidualRisk | N   | Υ    | 'Y' or 'N'           | Deprecated - Applicable to<br>RRAO only<br>Indicates trade/position subject<br>to residual risk add-on. |                                                      |

| ExoticUnderlying              | N | Υ | 'Y' or 'N'           | Deprecated - Applicable to RRAO only  If yes and residual risk, risk weight = 1% otherwise if residual risk, weight = .1%.                                                                                          |                |
|-------------------------------|---|---|----------------------|----------------------------------------------------------------------------------------------------|----------------|
| OtherResidualRiskType         | N | Υ | String               | Deprecated - Applicable to RRAO only  Optional data - valid if ExoticUnderlying = 'N'. Suggested valid values are "GAP",  "CORRELATION", 'BEHAVIORIAL",  "OTHER".                                                   |                |
| TradeDate                     | N | Υ | Date[YYYY-<br>MM-DD] | The date on which the trade took place                                                                                                    |                |
| Sensitivity Scale<br>Category | N | Υ | String               | The category to use for scaling the SBM sensitivities. This matches the categories in the Sensitivity Scaling configuration file. If unused, or the category doesn't match, no scaling is applied.                  | Business Day 1 |
| RRAO Category                 | N | Υ | String               | Deprecated - Applicable to RRAO only  This field is used as a key for modifying RRAO attributes. It is used for the overrides as part of the multi-jurisdictional support; it is not used directly in calculations. |                |

#### **RRAO Trades**

If the ResidualRisk flag is set, then a row is added to the **SaSensitivities** store. This row becomes a fact in the SA cube and is used for RRAO calculations.

#### **Stores**

The contents of this file are split between the (common) **TradeMapping** store which maps a trade to book and legal entity (and contains the TradeDate), and the (SA-only) **SATradeDescription** store which contains SA-specific details of the trade, including Notional, PV, and RRAO details.

### SA Input File Formats

This section describes our own input file formats used for the Standardized Approach. These can be used as an alternative to the *CRIF format*.

- Bucket Files
- DRC Files
- Overrides
- RRAO Files
- SBM Sensitivity-specific Files

#### **Bucket Files**

- Commodity Buckets
- CSR non-Sec Bucket Descriptions
- CSR Sec CTP Bucket Descriptions
- CSR Sec non-CTP Bucket Descriptions
- Equity Bucket Descriptions
- Equity Buckets

### Commodity Buckets

This file provides a mapping from Commodity to Commodity Bucket.

When the SBM sensitivity files (*Curvature*, *Delta*, or *Vega*) omit the Bucket field, it is filled from this Commodity Buckets file. To take advantage of this, the buckets file must be loaded before (or at the same time as) the Curvature, Delta, or Vega file.

This Commodity Buckets file type is identified using the pattern: \*\*/Commodity\_Buckets\*.csv (as specified by commodity.buckets.file-pattern). This file is loaded using the CommodityBuckets topic.

| Field | Key | Null | FieldType | Description | Example |
|-------|-----|------|-----------|-------------|---------|
|       |     |      |           |             |         |

| Bucket              | N | N | String                | Bucket number (e.g. 1 - 11)                    |
|---------------------|---|---|-----------------------|------------------------------------------------|
| UnderlyingCommodity | Υ | N | String                | Underlying commodity from sensitivities file   |
| AsOfDate            | Υ | N | Date 'YYYY-<br>MM-DD' | Timestamp (at close of business) for the data. |

### **CSR non-Sec Bucket Descriptions**

This file provides a description of CSR non-Sec buckets, including canonical values for Credit Rating and Sector.

When the SBM sensitivity files (*Curvature*, *Delta*, or *Vega*) omit the rating and/or sector fields, they can be filled from this CSR non-Sec Bucket Descriptions file. To take advantage of this, the bucket description file must be loaded before (or at the same time as) the Curvature, Delta, or Vega file.

This CSR non-Sec Bucket Descriptions file type is identified using the pattern:

\*\*/CSR\_Bucket\_Description\_NONSEC\*.csv (as specified by csr.bucket.description.non-sec.file-pattern). This file is loaded using the CSR\_BUCKET\_DESCRIPTION\_NONSEC topic.

| Field          | Key | Null | FieldType             | Description                                    | Example |
|----------------|-----|------|-----------------------|------------------------------------------------|---------|
| Bucket         | Υ   | N    | String                | Bucket number (e.g. 1 - 18)                    |         |
| RatingCategory | N   | N    | String                | Logical group of ratings                       |         |
| SectorCategory | N   | N    | String                | Logical group of sectors                       |         |
| AsOfDate       | Υ   | N    | Date 'YYYY-<br>MM-DD' | Timestamp (at close of business) for the data. |         |

### **CSR Sec CTP Bucket Descriptions**

This file provides a description of CSR Sec CTP buckets, including canonical values for Credit Rating and Sector.

When the SBM sensitivity files (*Curvature*, *Delta*, or *Vega*) omit the rating and/or sector fields, they can be filled from this CSR Sec CTP Bucket Descriptions file. To take advantage of this, the bucket description file must be loaded before (or at the same time as) the Curvature, Delta, or Vega file.

This CSR Sec CTP Bucket Descriptions file type is identified using the pattern:

\*\*/CSR\_Bucket\_Description\_SECCTP\*.csv (as specified by csr.bucket.description.sec-ctp.file-pattern). This file is loaded using the CSR\_BUCKET\_DESCRIPTION\_SECCTP topic.

| Field          | Key | Null | FieldType             | Description                                    | Example |
|----------------|-----|------|-----------------------|------------------------------------------------|---------|
| Bucket         | Υ   | N    | String                | Bucket number (e.g. 1 - 16)                    |         |
| RatingCategory | N   | N    | String                | Logical group of ratings                       |         |
| SectorCategory | N   | N    | String                | Logical group of sectors                       |         |
| AsOfDate       | Υ   | N    | Date 'YYYY-<br>MM-DD' | Timestamp (at close of business) for the data. |         |

### **CSR Sec non-CTP Bucket Descriptions**

This file provides a description of CSR Sec non-CTP buckets, including canonical values for Credit Rating and Sector.

When the SBM sensitivity files (*Curvature*, *Delta*, or *Vega*) omit the rating and/or sector fields, they can be filled from this CSR Sec non-CTP Bucket Descriptions file. To take advantage of this, the bucket description file must be loaded before (or at the same time as) the Curvature, Delta, or Vega file.

This CSR Sec non-CTP Bucket Descriptions file type is identified using the pattern:

\*\*/CSR\_Bucket\_Description\_SECNONCTP\*.csv (as specified by csr.bucket.description.sec-non-ctp.file-pattern). This file is loaded using the CSR\_BUCKET\_DESCRIPTION\_SECNONCTP topic.

| Field          | Key | Null | FieldType             | Description                                    | Example |
|----------------|-----|------|-----------------------|------------------------------------------------|---------|
| Bucket         | Υ   | N    | String                | Bucket number (e.g. 1 - 25)                    |         |
| RatingCategory | N   | N    | String                | Logical group of ratings                       |         |
| SectorCategory | N   | N    | String                | Logical group of sectors                       |         |
| AsOfDate       | Υ   | N    | Date 'YYYY-<br>MM-DD' | Timestamp (at close of business) for the data. |         |

### **Equity Bucket Descriptions**

This file provides a description of Equity buckets, including canonical values for Sector. It is used to populate the market cap, economy, and sector fields of the equity (underlying) description during the ETL.

When the SBM sensitivity files (*Curvature*, *Delta*, or *Vega*) omit the market cap, economy, and/or sector fields, they can be filled from this Equity Bucket Descriptions file. To take advantage of this, the bucket description file must be loaded before (or at the same time as) the Curvature, Delta, or Vega file.

This Equity Bucket Descriptions file type is identified using the pattern:

\*\*/Equity\_Bucket\_Description\*.csv (as specified by equity.bucket-description.file-pattern). This file is loaded using the EQUITY\_BUCKET\_DESCRIPTION topic.

| Field                  | Key | Null | FieldType             | Description                                    | Example                      |
|------------------------|-----|------|-----------------------|------------------------------------------------|------------------------------|
| Bucket                 | Υ   | N    | String                | Bucket number (e.g. 1 - 13)                    |                              |
| Market Cap<br>Category | N   | N    | String                | Market Cap for the bucket                      | Large, Small,<br>Other       |
| Economy<br>Category    | N   | N    | String                | Economy for the Bucket                         | Advanced,<br>Emerging, Other |
| Sector Category        | N   | N    | String                | Sector for the Bucket                          |                              |
| AsOfDate               | Υ   | N    | Date 'YYYY-<br>MM-DD' | Timestamp (at close of business) for the data. |                              |

### **Equity Buckets**

This file provides a mapping from Market Cap, Issuer Economy, and Issuer Sector to Equity Bucket.

When the SBM sensitivity files (*Curvature*, *Delta*, or *Vega*) omit the Bucket field, it is filled in from this Equity Buckets file. To take advantage of this, the buckets file must be loaded before (or at the same time as) the Curvature, Delta, or Vega file.

This Equity Buckets file type is identified using the pattern: \*\*/Equity\_Buckets\*.csv (as specified by equity.buckets.file-pattern). This file is loaded using the EquityBuckets topic.

| Field         | Key | Null | FieldType | Description                                                                                        | Example |
|---------------|-----|------|-----------|----------------------------------------------------------------------------------------------------|---------|
| MarketCap     | Υ   | N    | String    | Value must be "Large", "Small" or "Other" and must match sensitivities file                        |         |
| IssuerEconomy | Y   | N    | String    | Value must be "Emerging economy", "Advanced economy", or "Other" and must match sensitivities file |         |
| IssuerSector  | Υ   | N    | String    | Must match "EquitySector" of sensitivities file                                                    |         |
| Bucket        | N   | Ν    | String    | Bucket number (e.g. 1 - 13)                                                                        |         |

| AsOfDate | Υ | N | Date 'YYYY-<br>MM-DD' | Timestamp (at close of business) for the data. |
|----------|---|---|-----------------------|------------------------------------------------|
|----------|---|---|-----------------------|------------------------------------------------|

### **DRC Files**

- DRC Buckets
- SA DRC Summary
- SA DRC Trade

#### **DRC Buckets**

This file provides a mapping from Region and Asset Class to DRC Sec non-CTP Bucket.

When the *sa-drc-trade* files omit the Bucket field for DRC Sec non-CTP, it is filled from this DRC Buckets file. To take advantage of this, the buckets file must be loaded before (or at the same time as) the DRC tradelevel file.

This DRC Buckets file type is identified using the pattern: \*\*/DRC\_Bucket\_SECNONCTP\*.csv (as specified by drc.bucket.sec-non-ctp.file-pattern). This file is loaded using the DrcSecNonCtpBuckets topic.

| Field      | Key | Null | FieldType             | Description                                                                            | Example |
|------------|-----|------|-----------------------|----------------------------------------------------------------------------------------|---------|
| Bucket     | N   | N    | String                | The DRC Bucket                                                                         |         |
| Region     | Υ   | N    | String                | Region for Bucket (BCBS 457, MAR22.31 (2)(b)). Values must match DRC trades file.      |         |
| AssetClass | Υ   | N    | String                | Asset class for Bucket (BCBS 457, MAR22.31 (2)(b)). Values must match DRC trades file. |         |
| AsOfDate   | Υ   | N    | Date 'YYYY-<br>MM-DD' | Timestamp (at close of business) for the data.                                         |         |

### SA DRC Summary

This file defines fields for Jump to Default Risk for non-Sec and Sec non-CTP, including instrument description. Fields are applicable to all components except where indicated.

This SA DRC Summary file type is identified using the pattern: \*\*/DRC\_Summary\_\*.csv (as specified by

drc.summary.file-pattern). This file is loaded using the **DRC\_Summary** topic.

| Field           | Key | Null | FieldType             | Description                                                                                                    | Example                                             |
|-----------------|-----|------|-----------------------|----------------------------------------------------------------------------------------------------|-----------------------------------------------------|
| AsOfDate        | Υ   | N    | Date 'YYYY-MM-<br>DD' | Timestamp (at close of business) for the data.                                                                                                    | 2018-06-29                                          |
| Book            | Υ   | N    | String                | The book Id                                                                                                    |                                                     |
| LegalEntity     | Υ   | N    | String                | The legal entity ld                                                                                                    |                                                     |
| RiskClass       | Υ   | N    | String                | "DRC non-Sec" or "DRC Sec non-<br>CTP"                                                                                                    | DRC Sec CTP                                         |
| RiskFactor      | Υ   | Υ    | String                | An identifier for the combination of the obligor/tranche (underlying), seniority (DRC non-Sec), and maturity. If omitted, it will be generated in the ETL.                             |                                                     |
| ObligorCategory | N   | N    | String                | Applicable to DRC non-Sec only<br>Obligor Category/Bucket (BCBS<br>457, MAR22.22). Any values<br>allowed                                                                               | corporates                                          |
| InstrumentType  | N   | N    | String                | Applicable to DRC non-Sec only<br>Instrument type for LGD (BCBS<br>457, MAR22.12). "equity", "junior<br>debt", "senior debt", or "covered<br>bond")                                    | senior debt                                         |
| Seniority       | N   | N    | String                | Seniority of the exposure. For DRC non-Sec, this matches values in seniority description file. For DRC Sec non-CTP, this is "senior" or not for calculating the SEC-ERBA risk-weights. | Senior                                              |
| Direction       | N   | N    | String                | 'long' or 'short'                                                                                                    | Long                                                |
| Maturity        | N   | Υ    | String                | Maturity of the trade                                                                                                    | "1D", "2W", "12M",<br>"1Y", or date<br>"YYYY-MM-DD" |

| Rating      | N | N | String | Credit Quality Category: For non-<br>Sec, see BCBS 457, [MAR22.24]. For<br>Sec non-CTP, see BCBS 374,<br>paras 66-68.                                                                                                    | BBB                                |
|-------------|---|---|--------|----------------------------------------------------------------------------------------------------|------------------------------------|
| Notional    | N | Y | Double | (Optional) This is used to compute GrossJTD for non-Sec when not provided. This is an optional override for the 'Notional' in the Trade Attributes file. <i>Note</i> : the use of Notional in the Trade Attributes for DRC is deprecated.                                            |                                    |
| MarketValue | N | Y | Double | Applicable to DRC non-Sec only (Optional) This is used to compute GrossJTD for Sec non-CTP when not provided. This is an optional override for the 'PresentValue' in the Trade Attributes file. <i>Note</i> : the use of PresentValue in the Trade Attributes for DRC is deprecated. |                                    |
| GrossJTD    | N | Y | String | (Optional) Gross JTD value;<br>providing this value skips the<br>calculation (using market value<br>and notional)                                                                                                    |                                    |
| Ссу         | N | Υ | String | Currency code of Gross JTD, Notional, or MarketValue. Required if GrossJTD, Notional or MarketValue provided.                                                                                                    | USD                                |
| Underlying  | N | N | String | The id of the obligor or tranche.                                                                                                    | CDX.NA.HY<br>Series 37 10%-<br>15% |
| Region      | N | Υ | String | Applicable to DRC Sec non-CTP only Region for Bucket (BCBS 457, MAR22.31(2)(b)). Values must match DRC Buckets file.                                                                                                    |                                    |
|             |   |   |        |                                                                                                    |                                    |

| AssetClass     | N | Y | String | Applicable to DRC Sec non-CTP only Asset class for Bucket (BCBS 457, MAR22.31(2)(b)). Values must match DRC Buckets file.                                                                                                    |                                               |
|----------------|---|---|--------|----------------------------------------------------------------------------------------------------|-----------------------------------------------|
| Attachment     | N | Y | Double | DRC Sec non-CTP Attachment, DRC Sec CTP Attachment. The start of the tranche or empty Attachment point (Decimal values are expected).                                                                                                    | 0.10                                          |
| Detachment     | N | Y | Double | DRC Sec non-CTP Detachment, DRC Sec CTP Detachment. The end of the tranche or empty Detachment point (Decimal values are expected).                                                                                                    | 0.15                                          |
| RecoveryRates  | N | Υ | Double | Applicable to IMA only Not used for SA.                                                                                                    |                                               |
| RecoveryValues | N | Υ | Double | Applicable to IMA only Not used for SA.                                                                                                    |                                               |
| Rating type    | N | Υ | String | The rating type used when looking up SEC-ERBA risk-weights (and when applying flooring logic).                                                                                                    | STC                                           |
| Risk Weight    | N | Υ | Double | Override the risk-weight by obligor (DRC non-Sec) or tranche (DRC Sec non-CTP)                                                                                                    | SEC-SA risk-<br>weight for DRC<br>Sec non-CTP |
| Adjustment     | N | Υ | Double | Adjustment to make when calculating GrossJTD. This adjustment is only applied if sa.drc.adjustment.apply=true, by default this is set to false and this field is not used. The currency the adjustment is expressed in is given by the existing Gross JTD currency field. |                                               |

| Bucket                | N | N | String                   | The bucket used for the DRC computation, mandatory for DRC Sec CTP (BCBS 457,MAR22.40)                   | CDX.NA.HY |
|-----------------------|---|---|--------------------------|----------------------------------------------------------------------------------------------------|-----------|
| Zero Risk-Weight      | N | Y | Y/N flag                 | Flag indicating if the exposure<br>(RiskFactor) qualifies for a zero<br>risk-weight Default = N          |           |
| DRC Fund<br>Treatment | N | Υ | HY &<br>Distressed/blank | Flag indicating if the obligor cannot be included in offsetting or diversification with other exposures. |           |

This file is also used in the IMA, see drc-trade-level-ima

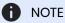

The Solution uses this input file alongside the SBM Sensitivity files to load sensitivity information. The native formats offer enhanced support and features such as multiple jurisdictions, and better reporting. However, you can use CRIF (Common Risk Interchange Format) as an alternative to the native sensitivity input files. CRIF input files should be created according to the standard ISDA CRIF. For details on how to become a licensed CRIF user, contact ISDA at analytics@isda.org.

### SA DRC Trade

This file defines fields for Jump to Default Risk for non-Sec and Sec non-CTP, including instrument description. Fields are applicable to all components except where indicated.

This SA DRC Trade file type is identified using the pattern: \*\*/DRC\_Trade\_\*.csv (as specified by drc.trade.file-pattern). This file is loaded using the **DRC** topic.

| Field    | Key | Null | FieldType             | Description                                                                                      | Example                                            |
|----------|-----|------|-----------------------|--------------------------------------------------------------------------------------------------|----------------------------------------------------|
| AsOfDate | Υ   | N    | Date 'YYYY-MM-<br>DD' | Timestamp (at close of business) for the data.                                                   | 2018-06-29                                         |
| Tradeld  | Υ   | N    | String                | If coming from multiple systems<br>may need to prepend source<br>system to the id for uniqueness | "IR_IRSWAP_LIB<br>OR3M",<br>"EQ_12345677",<br>etc. |

| RiskClass       | Υ | N | String | "DRC non-Sec" or "DRC Sec non-<br>CTP"                                                                                                    | DRC Sec CTP                                         |
|-----------------|---|---|--------|----------------------------------------------------------------------------------------------------|-----------------------------------------------------|
| RiskFactor      | Y | Y | String | An identifier for the combination of the obligor/tranche (underlying), seniority (DRC non-Sec), and maturity. If omitted, it will be generated in the ETL.                             |                                                     |
| ObligorCategory | N | N | String | Applicable to DRC non-Sec only<br>Obligor Category/Bucket (BCBS<br>457, MAR22.22). Any values<br>allowed                                                                               | corporates                                          |
| InstrumentType  | N | N | String | Applicable to DRC non-Sec only<br>Instrument type for LGD (BCBS<br>457, MAR2212). "equity", "junior<br>debt", "senior debt", or "covered<br>bond")                                     | senior debt                                         |
| Seniority       | N | N | String | Seniority of the exposure. For DRC non-Sec, this matches values in seniority description file. For DRC Sec non-CTP, this is "senior" or not for calculating the SEC-ERBA risk-weights. | Senior                                              |
| Direction       | Ν | N | String | 'long' or 'short'                                                                                                    | Long                                                |
| Maturity        | N | Υ | String | Maturity of the trade                                                                                                    | "1D", "2W", "12M",<br>"1Y", or date<br>"YYYY-MM-DD" |
| Rating          | N | N | String | Credit Quality Category: For non-<br>Sec, see BCBS 457, [MAR22.24]. For<br>Sec non-CTP, see BCBS 374,<br>paras 66-68.                                                                  | BBB                                                 |

| Notional    | N | Y | Double | (Optional) This is used to compute GrossJTD for non-Sec when not provided. This is an optional override for the 'Notional' in the Trade Attributes file. <i>Note</i> : the use of Notional in the Trade Attributes for DRC is deprecated.                                            |                                    |
|-------------|---|---|--------|----------------------------------------------------------------------------------------------------|------------------------------------|
| MarketValue | N | Y | Double | Applicable to DRC non-Sec only (Optional) This is used to compute GrossJTD for Sec non-CTP when not provided. This is an optional override for the 'PresentValue' in the Trade Attributes file. <i>Note</i> : the use of PresentValue in the Trade Attributes for DRC is deprecated. |                                    |
| GrossJTD    | N | Υ | String | (Optional) Gross JTD value;<br>providing this value skips the<br>calculation (using market value<br>and notional)                                                                                                    |                                    |
| Ссу         | N | Υ | String | Currency code of Gross JTD, Notional, or MarketValue. Required if GrossJTD, Notional or MarketValue provided.                                                                                                    | USD                                |
| Underlying  | N | N | String | The id of the obligor or tranche.                                                                                                    | CDX.NA.HY<br>Series 37 10%-<br>15% |
| Region      | N | Υ | String | Applicable to DRC Sec non-CTP only Region for Bucket (BCBS 457, MAR22.31(2)(b)). Values must match DRC Buckets file.                                                                                                    |                                    |
| AssetClass  | N | Υ | String | Applicable to DRC Sec non-CTP only Asset class for Bucket (BCBS 457, MAR22.31(2)(b)). Values must match DRC Buckets file.                                                                                                    |                                    |
|             |   |   |        |                                                                                                    |                                    |

| Attachment     | N | Υ | Double | DRC Sec non-CTP Attachment, DRC Sec CTP Attachment. The start of the tranche or empty Attachment point (Decimal values are expected).                                                                                                    | 0.10                                          |
|----------------|---|---|--------|----------------------------------------------------------------------------------------------------|-----------------------------------------------|
| Detachment     | N | Υ | Double | DRC Sec non-CTP Detachment, DRC Sec CTP Detachment. The end of the tranche or empty Detachment point (Decimal values are expected).                                                                                                    | 0.15                                          |
| RecoveryRates  | N | Υ | Double | Applicable to IMA only Not used for SA.                                                                                                    |                                               |
| RecoveryValues | N | Υ | Double | Applicable to IMA only Not used for SA.                                                                                                    |                                               |
| Rating type    | N | Υ | String | The rating type used when looking up SEC-ERBA risk-weights (and when applying flooring logic).                                                                                                    | STC                                           |
| Risk Weight    | N | Υ | Double | Override the risk-weight by obligor (DRC non-Sec) or tranche (DRC Sec non-CTP)                                                                                                    | SEC-SA risk-<br>weight for DRC<br>Sec non-CTP |
| Adjustment     | N | Υ | Double | Adjustment to make when calculating GrossJTD. This adjustment is only applied if sa.drc.adjustment.apply=true, by default this is set to false and this field is not used. The currency the adjustment is expressed in is given by the existing Gross JTD currency field. |                                               |
| Bucket         | N | N | String | The bucket used for the DRC computation, mandatory for DRC Sec CTP (BCBS 457,MAR22.40)                                                                                                    | CDX.NA.HY                                     |

| Zero Risk-Weight      | N | Υ | Y/N flag                 | Flag indicating if the exposure<br>(RiskFactor) qualifies for a zero<br>risk-weight Default = N          |
|-----------------------|---|---|--------------------------|----------------------------------------------------------------------------------------------------|
| DRC Fund<br>Treatment | N | Y | HY &<br>Distressed/blank | Flag indicating if the obligor cannot be included in offsetting or diversification with other exposures. |

This file is also used in the IMA, see drc-trade-level-ima

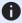

#### NOTE

The Solution uses this input file alongside the SBM Sensitivity files to load sensitivity information. The native formats offer enhanced support and features such as multiple jurisdictions, and better reporting. However, you can use CRIF (Common Risk Interchange Format) as an alternative to the native sensitivity input files. CRIF input files should be created according to the standard ISDA CRIF. For details on how to become a licensed CRIF user, contact ISDA at analytics@isda.org.

#### **Overrides**

Overrides allow for changing static data for different Parameter Sets.

For example, CRR2 adds additional Buckets over BCBS, so we use overrides to move Risk Factors from one Bucket to another for the CRR2 Parameter Set.

- Legal Entity Imports
- Obligor Overrides
- Risk-Factor Description Overrides
- RRAO Overrides
- Tranche Overrides
- Underlying Description Overrides

### Legal Entity Imports

This file is used to import pre-calculated Capital Charge values at the legal entity level, for use in reporting.

This Legal Entity Imports file type is identified using the pattern: \*\*/LegalEntityImports\*.csv (as specified by legal-entity imports file-pattern). This file is loaded using the LegalEntityImports topic.

| Field        | Key | Null | FieldType             | Description                                                        | Example                          |
|--------------|-----|------|-----------------------|--------------------------------------------------------------------|----------------------------------|
| AsOfDate     | Υ   | N    | Date 'YYYY-<br>MM-DD' | Timestamp (at close of business) for the data.                     |                                  |
| ParameterSet | Υ   | N    | String                | The Parameter Set for which the imported values are calculated     | CRR2                             |
| CubeMeasure  | Υ   | N    | String                | The name of the measure whose value is being imported.             | "GIRR Delta Risk<br>Charge High" |
| LegalEntity  | Υ   | N    | String                | The Legal Entity to assign the imported, pre-calculated values to. |                                  |
| Value        | N   | N    | Double                | The pre-calculated value to import.                                |                                  |
| Ссу          | N   | N    | String                | The currency that Value is expressed in.                           | USD                              |

### **Obligor Overrides**

This file provides the overrides for SA DRC non-Sec obligor descriptions.

This Obligor Overrides file type is identified using the pattern: \*\*/Obligor\_Overrides\*.csv (as specified by drc.obligor.overrides.file-pattern). This file is loaded using the ObligorOverrides topic.

| Field         | Key | Null | FieldType | Description                                                                                      | Example       |
|---------------|-----|------|-----------|--------------------------------------------------------------------------------------------------|---------------|
| Obligor       | Y   | N    | String    | The name of the obligor to override. Matches the "Underlying" column in the DRC Trade Level file |               |
| RiskClass     | Υ   | N    | String    | Set to "DRC non-Sec".                                                                            | "DRC non-Sec" |
| Parameter Set | Υ   | N    | String    | The parameter set for which the override applies.                                                | CRR2          |

| ObligorCategory       | N | Y | String                   | Obligor Category/Bucket [MAR22.22]. Replaces the Obligor Category in the DRC Trade Level file.                                                     |
|-----------------------|---|---|--------------------------|----------------------------------------------------------------------------------------------------|
| Rating                | N | Y | String                   | Credit Quality Category [MAR22.24]. Replaces the Rating in the <i>DRC Trade Level</i> file.                                                        |
| Risk Weight           | N | Y | Double                   | Override the risk-weight for this obligor, instead of looking up the risk-weight by rating.  Replaces the Risk Weight in the DRC Trade Level file. |
| AsOfDate              | Υ | N | Date 'YYYY-MM-<br>DD'    | Timestamp (at close of business) for the data.                                                                                                    |
| DRC Fund<br>Treatment | N | Υ | HY &<br>Distressed/blank | Flag indicating if the obligor cannot be included in offsetting or diversification with other exposures.                                           |

### Risk-Factor Description Overrides

This file provides the overrides for SA DRC non-Sec Exposure Descriptions.

This Risk-Factor Description Overrides file type is identified using the pattern:

\*\*/RiskFactor\_Desc\_Overrides\*.csv (as specified by risk-factor-desc.overrides.file-pattern). This file is loaded using the RickFactorDescriptionOverrides topic.

| Field       | Key | Null | FieldType             | Description                                              | Example       |
|-------------|-----|------|-----------------------|----------------------------------------------------------|---------------|
| AsOfDate    | Y   | N    | Date 'YYYY-<br>MM-DD' | Timestamp (at close of business) for the data.           |               |
| Risk Factor | Υ   | N    | String                | The name of the SA DRC non-<br>Sec exposure to override. |               |
| RiskClass   | Υ   | N    | String                | Defines the risk class for the risk-factor.              | "DRC non-Sec" |

| Risk Measure      | Υ | N | String | Defines the risk measure for the risk-factor.                     | "DRC"    |
|-------------------|---|---|--------|-------------------------------------------------------------------|----------|
| Parameter Set     | Υ | N | String | The parameter set for which the override applies.                 | CRR2     |
| Risk Factor Type  | N | Υ | String | Reserved for future use.                                          |          |
| CommodityLocation | N | Υ | String | Reserved for future use.                                          |          |
| Seniority         | N | Υ | String | Reserved for future use.                                          |          |
| Maturity          | N | Υ | String | Reserved for future use.                                          |          |
| Zero Risk Weight  | N | Υ | Y/N    | Flag indicating if the exposure qualifies for a zero risk-weight. | "Y", "N" |

### **RRAO Overrides**

This file provides the overrides for RRAO category descriptions.

This RRAO Overrides file type is identified using the pattern: \*\*/RRAO\_Overrides\*.csv (as specified by rrao.overrides.file-pattern). This file is loaded using the RRAOOverrides topic.

| Field         | Key | Null | FieldType  | Description                                                                                                    | Example |
|---------------|-----|------|------------|----------------------------------------------------------------------------------------------------|---------|
| RRAOCategory  | Υ   | N    | String     | The name of the RRAO Category to override. Matches the "RRAOCategory" column in the <i>Trade Attributes</i> file   |         |
| RiskClass     | Υ   | N    | String     | Set to "RRAO".                                                                                                    | "RRAO"  |
| Parameter Set | Υ   | N    | String     | The parameter set for which the override applies.                                                                  | CRR2    |
| ResidualRisk  | N   | Υ    | 'Y' or 'N' | Indicates category subject to residual risk add-on. Replaces the ResidualRisk in the <i>Trade Attributes</i> file. |         |

| ExoticUnderlying      | N | Υ | 'Y' or 'N'            | If yes and residual risk, risk weight = 1% otherwise if residual risk, weight = .1%. Replaces the |
|-----------------------|---|---|-----------------------|---------------------------------------------------------------------------------------------------|
|                       |   |   |                       | ExoticUnderlying in the <i>Trade</i> Attributes file.                                             |
| OtherResidualRiskType | N | Υ | String                | Replaces the OtherResidualRiskType in the Trade Attributes file.                                  |
| AsOfDate              | Υ | N | Date 'YYYY-<br>MM-DD' | Timestamp (at close of business) for the data.                                                    |

### **Tranche Overrides**

This file provides the overrides for SA DRC Sec non-CTP tranche descriptions.

This Tranche Overrides file type is identified using the pattern: \*\*/Tranche\_Overrides\*.csv (as specified by drc.tranche.overrides.file-pattern). This file is loaded using the TrancheOverrides topic.

| Field         | Key | Null | FieldType | Description                                                                                                    | Example               |
|---------------|-----|------|-----------|----------------------------------------------------------------------------------------------------|-----------------------|
| Tranche       | Υ   | N    | String    | The name of the tranche to override. Matches the "Underlying" column in the DRC Trade Level file                                                         |                       |
| RiskClass     | Υ   | N    | String    | Set to "DRC Sec non-CTP".                                                                                                    | "DRC Sec non-<br>CTP" |
| Parameter Set | Υ   | N    | String    | The parameter set for which the override applies.                                                                                                    | CRR2                  |
| Bucket        | N   | Υ    | String    | Tranche Bucket [MAR22.31].                                                                                                    |                       |
| Seniority     | N   | Υ    | String    | Seniority of the exposure. This is "senior" or not for calculating the SEC-ERBA risk-weights. Replaces the Seniority in the <i>DRC Trade Level</i> file. | senior                |

| Rating      | N | Y | String                | The rating used when looking up SEC-ERBA risk-weights. Replaces the Rating in the <i>DRC Trade Level</i> file.                                           |     |
|-------------|---|---|-----------------------|----------------------------------------------------------------------------------------------------|-----|
| Rating type | N | Y | String                | The rating type used when looking up SEC-ERBA risk-weights (and when applying flooring logic). Replaces the Rating Type in the DRC Trade Level file.     | STC |
| Region      | N | Υ | String                | Region for Bucket MAR22.31(2)(b). Replaces the Region in the DRC Trade Level file.                                                                       |     |
| AssetClass  | N | Υ | String                | Asset class for Bucket  MAR22.31(2)(b). Replaces the  AssetClass in the DRC Trade  Level file.                                                           |     |
| Attachment  | N | Y | Double                | Attachment point (Decimal values are expected). Replaces the Attachment in the DRC Trade Level file.                                                     |     |
| Detachment  | N | Υ | Double                | Detachment point (Decimal values are expected). Replaces the Detachment in the <i>DRC</i> Trade Level file.                                              |     |
| Risk Weight | N | Υ | Double                | Override the risk-weight for this obligor, instead of looking up the risk-weight by rating. Replaces the Risk Weight in the <i>DRC Trade Level</i> file. |     |
| AsOfDate    | Υ | N | Date 'YYYY-<br>MM-DD' | Timestamp (at close of business) for the data.                                                                                                    |     |

### **Underlying Description Overrides**

This file provides the overrides for SBM Underlying Descriptions.

This Underlying Description Overrides file type is identified using the pattern:

\*\*/Underlying\_Desc\_Overrides\*.csv (as specified by underlying-desc.overrides.file-pattern). This file is loaded using the UnderlyingDescriptionOverrides topic.

| Field         | Key | Null | FieldType | Description                                                                                                    | Example                                                                 |
|---------------|-----|------|-----------|----------------------------------------------------------------------------------------------------|-------------------------------------------------------------------------|
| Underlying    | Y   | N    | String    | The name of the underlying to override. Matches the "Underlying" column in the Delta, Vega, and Curvature files.  CSR non-Sec: Name of credit issuer.  CSR Sec CTP: The name underlying the securitisation.  CSR Sec non-CTP: Name of the asset pool and tranche.  Equity: Name of equity issuer.  Commodity: Name of Commodity. |                                                                         |
| RiskClass     | Υ   | N    | String    | Defines the risk class for the underlying.                                                                                                    | "CSR non-Sec", "CSR Sec non- CTP", "CSR Sec CTP", "Equity", "Commodity" |
| Parameter Set | Υ   | N    | String    | The parameter set for which the override applies.                                                                                                    | CRR2                                                                    |
| Bucket        | N   | Υ    | String    | Bucket number. Replaces the Bucket in the <i>Delta</i> , <i>Vega</i> , and <i>Curvature</i> files.                                                                                                    |                                                                         |
| CSRQuality    | N   | Υ    | String    | CSR only The Issuer or Tranche credit quality. Replaces the CSRQuality in the <i>Delta</i> , <i>Vega</i> , and <i>Curvature</i> files.                                                                                                    | IG, HY, NR                                                              |

| CSRSector       | N | Y | String | CSR only The issuer or securitisation sector. Replaces the CSRSector in the <i>Delta</i> , <i>Vega</i> , and <i>Curvature</i> files.                                                                     | For CSR non-Sec and CSR Sec CTP, example values: 'Sovereign', 'Financials', 'Tech' 'Covered Bonds', 'Other'  For CSR Sec non-CTP, example values: 'RMBS-Prime', 'RMBS-Mid-Prime', 'RMBS-Sub-Prime', 'CMBS', 'ABS-Auto', 'Other' |
|-----------------|---|---|--------|----------------------------------------------------------------------------------------------------|----------------------------------------------------------------------------------------------------|
| CSRRating       | N | Y | String | CSR non-Sec only Set to "high" for covered bonds with rating AA- or above; otherwise set to "low" or leave blank. Replaces the CSRRating in the <i>Delta</i> , <i>Vega</i> , and <i>Curvature</i> files. | "high", "low"                                                                                                    |
| EquityMarketCap | N | Y | String | Equity only The equity issuer market cap. Replaces the EquityMarketCap in the <i>Delta</i> , <i>Vega</i> , and <i>Curvature</i> files.                                                                   | 'Large' , 'Small',<br>'Other'                                                                                                    |
| EquityEconomy   | N | Υ | String | Equity only The equity issuer economy. Replaces the EquityEconomy in the <i>Delta</i> , <i>Vega</i> , and <i>Curvature</i> files.                                                                        | 'Emerging',<br>'Advanced', 'Other'                                                                                                    |
| EquitySector    | N | Y | String | Equity only The equity sector.  Replaces the EquitySector in the  Delta, Vega, and Curvature files.                                                                                                    | Example values are: "CSG"  "Telecommunicati ons-Industrials"  "Basic Materials"  "Financials"  "Other"                                                                                                    |

| Pool       | N | Υ | String                | CSR Sec non-CTP only Pool for tranche. If empty, copied from Underlying.                               |
|------------|---|---|-----------------------|----------------------------------------------------------------------------------------------------|
| Attachment | N | Υ | Double                | CSR Sec non-CTP only Tranche attachement point. Values between 0.0 and 1.0. If empty, defaults to 0.0. |
| Detachment | N | Υ | Double                | CSR Sec non-CTP only Tranche detachment point. Values between 0.0 and 1.0. If empty, defaults to 0.0.  |
| AsOfDate   | Υ | N | Date 'YYYY-<br>MM-DD' | Timestamp (at close of business) for the data.                                                         |

### **RRAO Files**

- RRAO Summary
- RRAO Trade

### **RRAO Summary**

This file defines fields for summary Residual Risk Add On

This RRAO Summary file type is identified using the pattern: \*\*/RRAO\_Summary\*.csv (as specified by rrao.summary.file-pattern). This file is loaded using the RRAO\_Summary topic.

| Field       | Key | Null | FieldType             | Description                                    | Example    |
|-------------|-----|------|-----------------------|------------------------------------------------|------------|
| AsOfDate    | Υ   | N    | Date 'YYYY-<br>MM-DD' | Timestamp (at close of business) for the data. | 2018-06-29 |
| Book        | Υ   | N    | String                | The book Id.                                   |            |
| LegalEntity | Υ   | N    | String                | The legal entity Id.                           |            |

| ExoticUnderlying      | N | Υ | 'Y' or 'N' | If yes and residual risk, risk weight = 1% otherwise if residual risk, weight = .1%.                                                                                          |
|-----------------------|---|---|------------|----------------------------------------------------------------------------------------------------|
| OtherResidualRiskType | N | Υ | String     | Optional data - valid if  ExoticUnderlying = 'N'. Suggested  valid values are "GAP",  "CORRELATION", BEHAVIORIAL",  "OTHER".                                                  |
| RRAO Category         | N | Υ | String     | This field is used as a key for modifying RRAO attributes. It is used for the overrides as part of the multi-jurisdictional support; it is not used directly in calculations. |
| Notional              | N | Υ | Double     | Notional of trade/position.                                                                                                    |
| NotionalCcy           | N | Υ | String     | Currency of notional. Required whenever notional is provided.                                                                                                    |

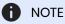

The Solution uses this input file alongside the SBM Sensitivity files to load sensitivity information. The native formats offer enhanced support and features such as multiple jurisdictions and better reporting. However, you can use CRIF (Common Risk Interchange Format) as an alternative to the native sensitivity input files. CRIF input files should be created according to the standard ISDA CRIF. For details on how to become a licensed CRIF user, contact ISDA at analytics@isda.org.

#### **RRAO Trade**

This file defines fields for Residual Risk Add On

This RRAO Trade file type is identified using the pattern: \*\*/RRAO\_Trade\*.csv (as specified by rrao.trade.filepattern). This file is loaded using the RRAO topic.

| Field Key Null FieldType Description Example | Field | Key Null | FieldType | Description | Example |
|----------------------------------------------|-------|----------|-----------|-------------|---------|
|----------------------------------------------|-------|----------|-----------|-------------|---------|

| AsOfDate              | Υ | N | Date 'YYYY-<br>MM-DD' | Timestamp (at close of business) for the data.                                                                                                    | 2018-06-29                                         |
|-----------------------|---|---|-----------------------|----------------------------------------------------------------------------------------------------|----------------------------------------------------|
| Tradeld               | Υ | N | String                | If coming from multiple systems<br>may need to prepend source<br>system to the id for uniqueness.                                                                             | "IR_IRSWAP_LIB<br>OR3M",<br>"EQ_12345677",<br>etc. |
| ExoticUnderlying      | N | Υ | 'Y' or 'N'            | If yes and residual risk, risk<br>weight = 1% otherwise if residual<br>risk, weight = .1%.                                                                                    |                                                    |
| OtherResidualRiskType | N | Υ | String                | Optional data - valid if ExoticUnderlying = 'N'. Suggested valid values are "GAP", "CORRELATION", 'BEHAVIORIAL", "OTHER".                                                     |                                                    |
| RRAO Category         | N | Y | String                | This field is used as a key for modifying RRAO attributes. It is used for the overrides as part of the multi-jurisdictional support; it is not used directly in calculations. |                                                    |
| Notional              | N | Υ | Double                | Notional of trade/position.                                                                                                    |                                                    |
| NotionalCcy           | N | Υ | String                | Currency of notional. Required whenever notional is provided.                                                                                                    |                                                    |

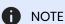

The Solution uses this input file alongside the SBM Sensitivity files to load sensitivity information. The native formats offer enhanced support and features such as multiple jurisdictions and better reporting. However, you can use CRIF (Common Risk Interchange Format) as an alternative to the native sensitivity input files. CRIF input files should be created according to the standard ISDA CRIF. For details on how to become a licensed CRIF user, contact ISDA at analytics@isda.org.

# SBM Sensitivity-specific Files

Atoti FRTB uses the following SBM Sensitivity input files natively to load sensitivity information, in addition to the SA DRC Trade Level input file:

- Curvature Summary
- Delta Summary
- Vega Summary
- Curvature Trade-level
- Delta Trade-level
- Vega Trade-level

The native formats offer enhanced support and features such as multiple jurisdictions, and better reporting. However, you can use *CRIF* (Common Risk Interchange Format) as an alternative to the native sensitivity input files. CRIF input files should be created according to the standard ISDA CRIF.

For details on how to become a licensed CRIF user, contact ISDA at analytics@isda.org.

# **Curvature Summary**

This file defines the Curvature shocked prices, including a description of the risk factor. Full details on each risk factor are explained in the relevant section of the **Atoti FRTB Interpretation and Implementation guide:** 

- Commodity
- CSR non-Sec
- CSR Sec CTP
- CSR Sec non-CTP
- Equity
- FX
- GIRR

| Field       | Key | Null | FieldType             | RiskClass | Description                                    | Example |
|-------------|-----|------|-----------------------|-----------|------------------------------------------------|---------|
| AsOfDate    | Υ   | N    | Date 'YYYY-<br>MM-DD' |           | Timestamp (at close of business) for the data. |         |
| Book        | Υ   | N    | String                |           | The book ID.                                   |         |
| LegalEntity | Υ   | N    | String                |           | The legal entity ID.                           |         |

| RiskClass  | Y | N | String |                    | Defines the risk class<br>that the delta data<br>represents. For each risk<br>class the string is the<br>risk class name.                                                                                                    | "GIRR", "CSR non-Sec", "CSR Sec non-CTP", "CSR Sec CTP", "Equity", "Commodit y", "FX" |
|------------|---|---|--------|--------------------|----------------------------------------------------------------------------------------------------|---------------------------------------------------------------------------------------|
| RiskFactor | Υ | Y | String |                    | Risk factor name. The risk factor name is expected to encompass the definition of the risk factor per the FRTB specification ([MAR21.3] to [MAR21.14]). If not provided, it will be generated from the 'Underlying' column.  For details on each risk factor, see the relevant section in the Atoti FRTB Interpretation and Implementation guide. |                                                                                       |
|            |   |   |        | GIRR               | The currency and equals the bucket.                                                                                                    | "USD", "EUR"                                                                          |
|            |   |   |        | CSR non-Sec        | Name of issuer credit spread curve.                                                                                                    | "APPLE", "GOOGLE"                                                                     |
|            |   |   |        | CSR Sec CTP        | Name of issuer credit spread curve.                                                                                                    |                                                                                       |
|            |   |   |        | CSR Sec<br>non-CTP | Name of issuer tranche.                                                                                                    |                                                                                       |
|            |   |   |        | Equity             | Name of equity issuer.                                                                                                    |                                                                                       |
|            |   |   |        | Commodity          | Name of Commodity.                                                                                                    | "Brent",<br>"WTI"                                                                     |
|            |   |   |        |                    |                                                                                                    |                                                                                       |

|               |   |   | FX                     | A currency pair (the exchange rate used in the calculation of the sensitivity). If omitted, it is generated from the underlying and FXCounterCurrency. |
|---------------|---|---|------------------------|----------------------------------------------------------------------------------------------------|
| Shift_Up_PV   | N | N | Double                 | Valuation resulting from parallel shocks up                                                                                                    |
| Shift_Down_PV | N | N | Double                 | Valuation resulting from parallel shocks down                                                                                                    |
| CurvatureCcy  | N | N | String                 | Currency of PV values                                                                                                    |
| RiskWeight    | N | Y | Double                 | The risk weight used in the shifted PV values. If field is null, it is assumed to be the value expected in the calculations (at query time).           |
| PVApplied     | N | N | String with set values | Boolean 'Y' or 'N' to indicate if PV has been removed from sensitivities or not.  Default value = 'N'                                                  |
| (unused)      | N | Υ | String                 | Field is ignored.                                                                                                    |
| GIRR Ccy      | N | Υ | String                 | GIRR only This is the currency of the curve and equals the bucket.                                                                                     |

| Underlying | N | N | String |                    | Represents the primary component of the risk factor. For details on each risk factor, see the relevant section in the Atoti FRTB Interpretation and Implementation guide. |                      |
|------------|---|---|--------|--------------------|----------------------------------------------------------------------------------------------------|----------------------|
|            |   |   |        | GIRR               | (Can be null) Not used in calculations, but will populate Underlying field in cube.                                                                                       |                      |
|            |   |   |        | CSR non-Sec        | Name of credit issuer.                                                                                                    | "APPLE",<br>"GOOGLE" |
|            |   |   |        | CSR Sec CTP        | The name underlying the securitisation.                                                                                                    |                      |
|            |   |   |        | CSR Sec<br>non-CTP | Name of the asset pool and tranche.                                                                                                    |                      |
|            |   |   |        | Equity             | Name of equity issuer.                                                                                                    |                      |
|            |   |   |        | Commodity          | Name of Commodity.                                                                                                    | "Brent",<br>"WTI"    |
|            |   |   |        | FX                 | The left-hand side of the risk-factor currency pair.                                                                                                    |                      |
| CSRQuality | N | Υ | String |                    | CSR only The Issuer or<br>Tranche credit quality<br>Values must match<br>corresponding buckets<br>file                                                                    | IG, HY, NR           |

| CSRSector       | N | Y | String | CSR only The issuer or securitisation sector Values must match corresponding buckets file | For CSR non-Sec and CSR Sec CTP, example values: 'Sovereign',' Financials',' Tech' 'Covered Bonds', 'Other' For CSR Sec non-CTP, example values: 'RMBS- Prime', 'RMBS-Mid- Prime', 'RMBS-Sub- Prime', 'CMBS', 'ABS-Auto', 'Other' |
|-----------------|---|---|--------|-------------------------------------------------------------------------------------------|----------------------------------------------------------------------------------------------------|
| (unused)        | N | Υ | String | Field is ignored.                                                                         |                                                                                                    |
| EquityEconomy   | N | Υ | String | Equity only The equity issuer economy. Values must match the equity buckets file.         | 'Emerging<br>Market',<br>'Advanced<br>Economy',<br>'Other'                                                                                                    |
| EquityMarketCap | N | Υ | String | Equity only The equity issuer market cap. Values must match the equity buckets file.      | 'Large',<br>'Small',<br>'Other'                                                                                                    |

| EquitySector      | N | Y | String | Equity only Needed for<br>Vega bucket Value can<br>be anything but must<br>match the buckets file                                                                                  | Example values are "CSG" "Telecomm unications- Industrials" "Basic Materials" "Financials" "Other" |
|-------------------|---|---|--------|----------------------------------------------------------------------------------------------------|----------------------------------------------------------------------------------------------------|
| CommodityLocation | N | Υ | String | Commodity only Commodity delivery location                                                                                                    | "Le Havre",<br>"Oklahoma<br>"                                                                      |
| (unused)          | N | Υ | String | Field is ignored.                                                                                                    |                                                                                                    |
| (unused)          | N | Υ | String | Field is ignored.                                                                                                    |                                                                                                    |
| (unused)          | N | Υ | String | Field is ignored.                                                                                                    |                                                                                                    |
| FXCounterCurrency | N | Y | String | FX only. The counter currency of the risk-factor currency pair. This should be set to the "reporting currency" or the "base currency" if the base currency approach is being used. |                                                                                                    |

| FXDividerEligibity | N | Y | String | indicating whether the divider specified in [MAR21.98] can be applied.  • Y: The trade does not reference the "reporting currency" (or "base currency" if the base currency approach is being used).  • N: The trade references the "reporting currency" (or "base currency" (or "base currency approach is being used). |
|--------------------|---|---|--------|----------------------------------------------------------------------------------------------------|
| CSRRating          | N | Y | String | CSR non-Sec only The rating used to determine if covered bonds are highly rated or not  "AAA", "high"                                                                                                    |
| Bucket             | N | Υ | String | Bucket for underlying.                                                                                                    |

| PresentValue | N | Υ | Double | The (unshocked) Present Value of the instrument. This is an optional override for the 'PresentValue' in the Trade Attributes file. Note: the use of PresentValue in the Trade Attributes for Curvature is deprecated. |
|--------------|---|---|--------|----------------------------------------------------------------------------------------------------|
| Pool         | N | Υ | String | CSR Sec non-CTP only Pool for tranche. If empty, copied from Underlying.                                                                                                    |
| Attachment   | N | Υ | Double | CSR Sec non-CTP only Tranche attachement point. Values between 0.0 and 1.0. If empty, defaults to 0.0.                                                                                                    |
| Detachment   | N | Υ | Double | CSR Sec non-CTP only Tranche detachment point. Values between 0.0 and 1.0. If empty, defaults to 0.0.                                                                                                    |
| PVLadder     | N | Y | String | The cube leaf level (along with the RiskFactor and AsOfDate) to use when interpolating shocked PV ladders. Defaults to being filled with TradeKey.                                                                    |

#### Normalization

The contents of this file are normalized and loaded into four stores during the ETL. For each row:

• A description of the "underlying" is generated and added to the **UnderlyingDescription** store. This description is shared with Delta and Vega.

- A description of the risk-factor is generated and added to the RiskFactorDescription store.
- The sensitivities are added to the **Curvature** store.

#### Filling missing data

When the bucket field is omitted, it is filled from the Commodity, CSR, and Equities bucket files (as appropriate). To take advantage of this, the bucket files must be loaded before (or at the same time as) the Curvature file.

When the bucket field is provided, some of the fields describing the underlying become optional. For CSR and Equities, these fields can be populated from previously loaded bucket description files.

| Risk Class         | Optional Fields When Bucket Provided            | Bucket File                | Bucket Description File             |
|--------------------|-------------------------------------------------|----------------------------|-------------------------------------|
| CSR non-<br>Sec    | CSRQuality, CSRSector                           | CSR non-Sec<br>Buckets     | CSR non-Sec Bucket Descriptions     |
| CSR Sec<br>non-CTP | CSRQuality, CSRSector                           | CSR Sec non-CTP<br>Buckets | CSR Sec non-CTP Bucket Descriptions |
| CSR Sec CTP        | CSRQuality, CSRSector                           | CSR Sec CTP<br>Buckets     | CSR Sec CTP Bucket Descriptions     |
| Equity             | EquityEconomy, EquityMarketCap,<br>EquitySector | Equity Buckets             | Equity Bucket Descriptions          |
| Commodity          |                                                 | Commodity<br>Buckets       |                                     |

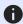

**M** NOTE

The bucket is not sufficient to populate the CSRRating field for CSR non-Sec.

#### **Curvature Trade**

This file defines the Curvature shocked prices, including a description of the risk factor. Full details on each risk factor are explained in the relevant section of the Atoti FRTB Interpretation and Implementation guide:

- Commodity
- CSR non-Sec
- CSR Sec CTP
- CSR Sec non-CTP
- Equity
- FX
- GIRR

| Field     | Key | Null | FieldType             | RiskClass | Description                                                                                                  | Example                                                                               |
|-----------|-----|------|-----------------------|-----------|----------------------------------------------------------------------------------------------------|---------------------------------------------------------------------------------------|
| AsOfDate  | Υ   | N    | Date 'YYYY-<br>MM-DD' |           | Timestamp (at close of business) for the data.                                                               |                                                                                       |
| Tradeld   | Υ   | N    | String                |           | If coming from multiple<br>systems may need to<br>prepend source system<br>to the id for uniqueness          | "IR_IRSWAP<br>_LIBOR3M",<br>"EQ_123456<br>77", etc.                                   |
| RiskClass | Y   | N    | String                |           | Defines the risk class that the delta data represents. For each risk class the string is the risk class name | "GIRR", "CSR non-Sec", "CSR Sec non-CTP", "CSR Sec CTP", "Equity", "Commodit y", "FX" |

| RiskFactor | Υ | Y | String |                    | Risk factor name. It is expected that the risk factor name encompasses the definition of the risk factor per the FRTB specification ([MAR21.3] to [MAR21.14]). If not provided, it will be generated from the 'Underlying' column. For details on each risk factor, see the relevant section in the Atoti FRTB Interpretation and Implementation guide. |                      |
|------------|---|---|--------|--------------------|----------------------------------------------------------------------------------------------------|----------------------|
|            |   |   |        | GIRR               | The currency and equals the bucket.                                                                                                    | "USD", "EUR"         |
|            |   |   |        | CSR non-Sec        | Name of issuer credit spread curve.                                                                                                    | "APPLE",<br>"GOOGLE" |
|            |   |   |        | CSR Sec CTP        | Name of issuer credit spread curve.                                                                                                    |                      |
|            |   |   |        | CSR Sec<br>non-CTP | Name of issuer tranche.                                                                                                    |                      |
|            |   |   |        | Equity             | Name of equity issuer.                                                                                                    |                      |
|            |   |   |        | Commodity          | Name of Commodity.                                                                                                    | "Brent",<br>"WTI"    |
|            |   |   |        | FX                 | A currency pair (the exchange rate used in the calculation of the sensitivity). If omitted, it is generated from the underlying and FXCounterCurrency.                                                                                                    |                      |

| Shift_Up_PV   | N | N | Double                 |             | Valuation resulting from parallel shocks up                                                                                                    |                   |
|---------------|---|---|------------------------|-------------|----------------------------------------------------------------------------------------------------|-------------------|
| Shift_Down_PV | N | N | Double                 |             | Valuation resulting from parallel shocks down                                                                                                    |                   |
| CurvatureCcy  | N | N | String                 |             | Currency of PV values                                                                                                    |                   |
| RiskWeight    | N | Υ | Double                 |             | The risk weight used in the shifted PV values. If field is null, it is assumed to be the value expected in the calculations (at query time).                              |                   |
| PVApplied     | N | N | String with set values |             | Boolean 'Y' or 'N' to<br>indicate if PV has been<br>removed from<br>sensitivities or not.<br>Default value = 'N'                                                          |                   |
| (unused)      | N | Υ | String                 |             | Field is ignored.                                                                                                    |                   |
| GIRR Cey      | N | Υ | String                 |             | GIRR only This is the currency of the curve and equals the bucket.                                                                                                    |                   |
| Underlying    | N | N | String                 |             | Represents the primary component of the risk factor. For details on each risk factor, see the relevant section in the Atoti FRTB Interpretation and Implementation guide. |                   |
|               |   |   |                        | GIRR        | (Can be null) Not used in calculations, but will populate Underlying field in cube.                                                                                       |                   |
|               |   |   |                        | CSR non-Sec | Name of credit issuer.                                                                                                    | "APPLE", "GOOGLE" |

|            |   |   |        | CSR Sec CTP        | The name underlying the securitisation.                                                                |                   |
|------------|---|---|--------|--------------------|----------------------------------------------------------------------------------------------------|-------------------|
|            |   |   |        | CSR Sec<br>non-CTP | Name of the asset pool and tranche.                                                                    |                   |
|            |   |   |        | Equity             | Name of equity issuer.                                                                                 |                   |
|            |   |   |        | Commodity          | Name of Commodity.                                                                                     | "Brent",<br>"WTI" |
|            |   |   |        | FX                 | The left-hand side of the risk-factor currency pair.                                                   |                   |
| CSRQuality | N | Υ | String |                    | CSR only The Issuer or<br>Tranche credit quality<br>Values must match<br>corresponding buckets<br>file | IG, HY, NR        |

|                 |   |   |        |                                                                                      | For CSR<br>non-Sec                                                   |
|-----------------|---|---|--------|--------------------------------------------------------------------------------------|----------------------------------------------------------------------|
|                 |   |   |        |                                                                                      | and CSR<br>Sec CTP,<br>example                                       |
|                 |   |   |        |                                                                                      | values: 'Sovereign',' Financials',' Tech' 'Covered                   |
|                 |   |   |        | CSR only The issuer or securitisation sector                                         | Bonds',<br>'Other' For                                               |
| CSRSector       | N | Υ | String | Values must match corresponding buckets                                              | CSR Sec                                                              |
|                 |   |   |        | file                                                                                 | example values: 'RMBS- Prime', 'RMBS-Mid- Prime', 'RMBS-Sub- Prime', |
|                 |   |   |        |                                                                                      | 'CMBS',<br>'ABS-Auto',<br>'Other'                                    |
| (unused)        | N | Υ | String | Field is ignored.                                                                    |                                                                      |
| EquityEconomy   | N | Υ | String | Equity only The equity issuer economy. Values must match the equity buckets file.    | 'Emerging<br>Market',<br>'Advanced<br>Economy',<br>'Other'           |
| EquityMarketCap | N | Y | String | Equity only The equity issuer market cap. Values must match the equity buckets file. | 'Large' ,<br>'Small',<br>'Other'                                     |

| EquitySector      | N | Υ | String | Equity only Needed for<br>Vega bucket Value can<br>be anything but must<br>match the buckets file                                                                                  | Example values are "CSG" "Telecomm unications- Industrials" "Basic Materials" "Financials" "Other" |
|-------------------|---|---|--------|----------------------------------------------------------------------------------------------------|----------------------------------------------------------------------------------------------------|
| CommodityLocation | N | Υ | String | Commodity only Commodity delivery location                                                                                                    | "Le Havre",<br>"Oklahoma<br>"                                                                      |
| (unused)          | N | Υ | String | Field is ignored.                                                                                                    |                                                                                                    |
| (unused)          | N | Υ | String | Field is ignored.                                                                                                    |                                                                                                    |
| (unused)          | N | Υ | String | Field is ignored.                                                                                                    |                                                                                                    |
| FXCounterCurrency | N | Y | String | FX only. The counter currency of the risk-factor currency pair. This should be set to the "reporting currency" or the "base currency" if the base currency approach is being used. |                                                                                                    |

String

FXDividerEligibity

FX only Y/N flag indicating whether the divider specified in [MAR21.98] can be applied.

- Y: The trade does not reference the "reporting currency" (or "base currency" if the base currency approach is being used).
- N: The trade
   references the
   "reporting
   currency" (or
   "base currency" if
   the base currency
   approach is being
   used).

| CSRRating | N | Y | String | CSR non-Sec only The rating used to determine if covered bonds are highly rated or not | "AAA",<br>"high" |
|-----------|---|---|--------|----------------------------------------------------------------------------------------|------------------|
| Bucket    | Ν | Υ | String | Bucket for underlying.                                                                 |                  |

| PresentValue | N | Y | Double | The (unshocked) Present Value of the instrument. This is an optional override for the 'PresentValue' in the Trade Attributes file. Note: the use of PresentValue in the Trade Attributes for Curvature is deprecated. |
|--------------|---|---|--------|----------------------------------------------------------------------------------------------------|
| Pool         | N | Υ | String | CSR Sec non-CTP only Pool for tranche. If empty, copied from Underlying.                                                                                                    |
| Attachment   | N | Υ | Double | CSR Sec non-CTP only Tranche attachement point. Values between 0.0 and 1.0. If empty, defaults to 0.0.                                                                                                    |
| Detachment   | N | Υ | Double | CSR Sec non-CTP only Tranche detachment point. Values between 0.0 and 1.0. If empty, defaults to 0.0.                                                                                                    |
| PVLadder     | N | Y | String | The cube leaf level (along with the RiskFactor and AsOfDate) to use when interpolating shocked PV ladders. Defaults to being filled with TradeKey.                                                                    |

## Normalization

The contents of this file are normalized and loaded into four stores during the ETL. For each row:

A description of the "underlying" is generated and added to the **UnderlyingDescription** store. This
description is shared with Delta and Vega.

- A description of the risk-factor is generated and added to the **RiskFactorDescription** store.
- The sensitivities are added to the **Curvature** store.

#### Filling missing data

When the bucket field is omitted, it is filled from the Commodity, CSR, and Equities bucket files (as appropriate). To take advantage of this, the bucket files must be loaded before (or at the same time as) the Curvature file.

When the bucket field is provided, some of the fields describing the underlying become optional. For CSR and Equities, these fields can be populated from previously loaded bucket description files.

| Risk Class         | Optional Fields When Bucket Provided            | Bucket File                | Bucket Description File             |
|--------------------|-------------------------------------------------|----------------------------|-------------------------------------|
| CSR non-<br>Sec    | CSRQuality, CSRSector                           | CSR non-Sec<br>Buckets     | CSR non-Sec Bucket Descriptions     |
| CSR Sec<br>non-CTP | CSRQuality, CSRSector                           | CSR Sec non-CTP<br>Buckets | CSR Sec non-CTP Bucket Descriptions |
| CSR Sec CTP        | CSRQuality, CSRSector                           | CSR Sec CTP<br>Buckets     | CSR Sec CTP Bucket Descriptions     |
| Equity             | EquityEconomy, EquityMarketCap,<br>EquitySector | Equity Buckets             | Equity Bucket Descriptions          |
| Commodity          |                                                 | Commodity<br>Buckets       |                                     |

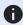

**M** NOTE

The bucket is not sufficient to populate the CSRRating field for CSR non-Sec.

# **Delta Summary**

This file defines the Delta sensitivities, including a description of the risk factor. Full details on each risk factor are explained in the relevant section of the **Atoti FRTB Interpretation and Implementation guide:** 

Commodity

- CSR non-Sec
- CSR Sec CTP
- CSR Sec non-CTP
- Equity
- FX
- GIRR

| Field              | Key | Null | FieldType                                       | RiskClass          | Description                                    | Example |
|--------------------|-----|------|-------------------------------------------------|--------------------|------------------------------------------------|---------|
| AsOfDate           | Υ   | N    | Date 'YYYY-<br>MM-DD'                           |                    | Timestamp (at close of business) for the data. |         |
| Book               | Υ   | N    | String                                          |                    | The book ID.                                   |         |
| LegalEntity        | Υ   | N    | String                                          |                    | The legal entity ID.                           |         |
| DeltaCcy           | N   | N    | String                                          |                    | Currency of the Delta sensitivities provided.  |         |
| DeltaSensitivities | N   | N    | Double Array or Double, separated by semicolons |                    | Single value or vector of delta sensitivities. |         |
|                    |     |      |                                                 | GIRR               | Vector                                         |         |
|                    |     |      |                                                 | Commodity          | Vector                                         |         |
|                    |     |      |                                                 | CSR non-Sec        | Vector                                         |         |
|                    |     |      |                                                 | CSR Sec CTP        | Vector                                         |         |
|                    |     |      |                                                 | CSR Sec<br>non-CTP | Vector                                         |         |
|                    |     |      |                                                 | Equity             | Single value                                   |         |
|                    |     |      |                                                 | FX                 | Single value                                   |         |

| RiskClass        | Y | N | String                                                          | Defines the risk class<br>that the delta data<br>represents. For each risk<br>class, the string is the<br>risk class name                                                                                                    | "GIRR", "CSR non-Sec", "CSR Sec non-CTP", "CSR Sec CTP", "Equity", "Commodity", "FX"    |
|------------------|---|---|-----------------------------------------------------------------|----------------------------------------------------------------------------------------------------|-----------------------------------------------------------------------------------------|
| SensitivityDates | N | Y | String Array or String with set format, separated by semicolons | GIRR, CSR, and Commodities only Vector of dates that correspond to the Delta sensitivities.  If dates are not provided, Delta Sensitivities are assumed to map to prescribed vertices.  The following do not use dates: FX and Equity sensitivites, GIRR cross- | GIRR and<br>Commodit<br>y:<br>"0.25;0.5;1;2;<br>3;5;10;15;20"<br>CSR:<br>"0.5;1;3;5;10" |

inflation curves.

| RiskFactor | Y | Y | String |             | Risk factor name. The risk factor name is expected to encompass the definition of the risk factor per the FRTB specification ([MAR21.3] to [MAR21.14]), up to the sensitivity dates; this name is shared by all sensitivity dates. If not provided, it will be generated from the 'Underlying' column. For details on each risk factor, see the relevant section in the Atoti FRTB Interpretation and Implementation guide. |                                     |
|------------|---|---|--------|-------------|----------------------------------------------------------------------------------------------------|-------------------------------------|
|            |   |   |        | GIRR        | Name of underlying curve (e.g. UsdLibor3m). If not provided, then it is copied from Underlying.                                                                                                    |                                     |
|            |   |   |        | CSR non-Sec | Name of issuer credit<br>spread curve plus basis<br>(Bond or CDS). If not<br>provided, then it is<br>calculated as<br>(Underlying + Type).                                                                                                    | "APPLE<br>BOND",<br>"GOOGLE<br>CDS" |
|            |   |   |        | CSR Sec CTP | Name of issuer credit<br>spread curve plus basis<br>(Bond or CDS). If not<br>provided, then it is<br>calculated as<br>(Underlying + Type).                                                                                                    |                                     |

|      |   |   |        | CSR Sec<br>non-CTP | Name of issuer tranche, credit spread curve. If not provided, then it is calculated as (Underlying + Type).                                                                                      |                                           |
|------|---|---|--------|--------------------|----------------------------------------------------------------------------------------------------|-------------------------------------------|
|      |   |   |        | Equity             | Name of equity plus<br>type (spot or repo). If<br>not provided, then it is<br>calculated as<br>(Underlying + Type).                                                                              | "IBM SPOT"                                |
|      |   |   |        | Commodity          | Unique commodity name should include commodity name and delivery location. If not provided, it is calculated as (Underlying + Location).                                                         | "Brent Le<br>Havre",<br>"WTI<br>Oklahoma" |
|      |   |   |        | FX                 | A currency pair (the exchange rate used in the calculation of the sensitivity). If omitted, it is generated from the underlying and FXCounterCurrency.                                           |                                           |
| Туре | N | Y | String |                    | Type of underlying risk factor or GIRR curve. Needed for some risk classes. For details on each risk factor, see the relevant section in the Atoti FRTB Interpretation and Implementation guide. |                                           |
|      |   |   |        | GIRR               | Defines type of underlying curve.                                                                                                    | "Yield",<br>"Basis",<br>"Inflation"       |

|            |   |   |        | CSR non-Sec        | Defines basis of CSR.                                                                                                    | "BOND", "CDS"        |
|------------|---|---|--------|--------------------|----------------------------------------------------------------------------------------------------|----------------------|
|            |   |   |        | CSR Sec CTP        | Defines basis of CSR.                                                                                                    |                      |
|            |   |   |        | CSR Sec<br>non-CTP | Defines basis of CSR<br>Equity.                                                                                                    |                      |
|            |   |   |        | Equity             | Equity type.                                                                                                    | "Spot" or<br>"Repo"  |
| GIRR Ccy   | N | Υ | String |                    | GIRR only This is the currency of the curve and equals the bucket.                                                                                                    |                      |
| Underlying | N | N | String |                    | Represents the primary component of the risk factor. For details on each risk factor, see the relevant section in the Atoti FRTB Interpretation and Implementation guide. |                      |
|            |   |   |        | GIRR               | Name of curve.                                                                                                    |                      |
|            |   |   |        | CSR non-Sec        | Name of credit issuer.                                                                                                    | "APPLE",<br>"GOOGLE" |
|            |   |   |        | CSR Sec CTP        | The name underlying the securitisation.                                                                                                    |                      |
|            |   |   |        | CSR Sec<br>non-CTP | Name of the asset pool and tranche.                                                                                                    |                      |
|            |   |   |        | Equity             | Name of equity issuer.                                                                                                    |                      |
|            |   |   |        | Commodity          | Name of Commodity.                                                                                                    | "Brent",<br>"WTI"    |
|            |   |   |        | FX                 | The left-hand side of the risk-factor currency pair.                                                                                                    |                      |

| CSR only The issuer or securification sector Values must match corresponding buckets file  CSR only The issuer or securification sector Values must match corresponding buckets file  CSR only The issuer or securification sector Values must match corresponding buckets file  CSR only The issuer or securification sector Values must match corresponding buckets file  CSR only The issuer or securification sector Values must match prime, in the securification sector values in the securification sector values in the securification sector | CSRQuality    | N | Υ | String | CSR only The Issuer or<br>Tranche credit quality<br>Values must match<br>corresponding buckets<br>file | IG, HY, NR                                                                                                    |
|----------------------------------------------------------------------------------------------------|---------------|---|---|--------|----------------------------------------------------------------------------------------------------|----------------------------------------------------------------------------------------------------|
| Equity only The equity issuer economy. Values must match the equity buckets file.  Equity only The equity issuer economy. Values must match the equity buckets file.                                                                                                    | CSRSector     | N | Y | String | securitisation sector Values must match corresponding buckets                                          | non-Sec and CSR Sec CTP, example values: 'Sovereign', 'Financials', 'Tech' 'Covered Bonds', 'Other'  For CSR Sec non- CTP, example values: 'RMBS- Prime', 'RMBS-Mid- Prime', 'RMBS-Sub- Prime', 'CMBS', 'ABS-Auto', |
| Equity only The equity  issuer economy. Values  EquityEconomy N Y String  must match the equity  buckets file.  Equity only The equity  Market',  Advanced  Economy',                                                                                                    | (unused)      | N | Y | String | Field is ignored.                                                                                      |                                                                                                    |
|                                                                                                    | EquityEconomy | N | Υ | String | issuer economy. Values<br>must match the equity                                                        | Market', 'Advanced Economy',                                                                                                    |

| EquityMarketCap   | N | Y | String | Equity only The equity issuer market cap. Values must match the equity buckets file.                                                                                               | 'Large',<br>'Small',<br>'Other'                                                                       |
|-------------------|---|---|--------|----------------------------------------------------------------------------------------------------|----------------------------------------------------------------------------------------------------|
| EquitySector      | N | Y | String | Equity only Needed for<br>Vega bucket Value can<br>be anything but must<br>match the buckets file                                                                                  | Example values are: "CSG" "Telecomm unications - Industrials" "Basic Materials" "Financials " "Other" |
| CommodityLocation | N | Υ | String | Commodity only Commodity delivery location                                                                                                    | "Le Havre",<br>"Oklahoma<br>"                                                                         |
| (unused)          | N | Υ | String | Field is ignored.                                                                                                    |                                                                                                    |
| (unused)          | Ν | Υ | String | Field is ignored.                                                                                                    |                                                                                                    |
| (unused)          | N | Υ | String | Field is ignored.                                                                                                    |                                                                                                    |
| FXCounterCurrency | N | Y | String | FX only. The counter currency of the risk-factor currency pair. This should be set to the "reporting currency" or the "base currency" if the base currency approach is being used. |                                                                                                    |

| Optionality    | N | Y | 'Y' or 'N' | (Optional) Indicates whether the instrument has optionality (See BCBS 457 [MAR21.2]).  • 'Y' for instruments with optionality (and hence with Vega and Curvature risk)  • 'N' for trades without optionality (with no Vega and Curvature risk). |                  |
|----------------|---|---|------------|----------------------------------------------------------------------------------------------------|------------------|
| CSRRating      | N | Υ | String     | CSR non-Sec only The rating used to determine if covered bonds are highly rated or not                                                                                                    | "AAA",<br>"high" |
| FxComplexDelta | N | Y | String     | FX only Set to "N" to enable automatic translations of the sensitivities for different reporting currencies. Otherwise set to "Y" or leave blank to turn off such translations.                                                                 |                  |
| FxOtherCcy     | N | Υ | String     | FX only If the sensitivity to a currency pair has been split prior to entering the ActiveViam FRTB solution, this field can be used to add the other half of the pair.                                                                          |                  |

| FXDividerEligibility | N | Y | String | indicating whether the divider specified in [MAR21.98] can be applied.  • Y: The trade does not reference the "reporting currency" (or "base currency" if the base currency approach is being used).  • N: The trade references the "reporting currency" (or "base currency" approach is being used). |
|----------------------|---|---|--------|----------------------------------------------------------------------------------------------------|
| Bucket               | N | Υ | String | Bucket for underlying.                                                                                                    |
| Pool                 | N | Υ | String | CSR Sec non-CTP only Pool for tranche. If empty, copied from Underlying.                                                                                                    |
| Attachment           | N | Υ | Double | CSR Sec non-CTP only Tranche attachement point. Values between 0.0 and 1.0. If empty, defaults to 0.0.                                                                                                    |

| Detachment N | Υ | Double | CSR Sec non-CTP only Tranche detachment point. Values between 0.0 and 1.0. If empty, defaults to 0.0. |
|--------------|---|--------|----------------------------------------------------------------------------------------------------|
|--------------|---|--------|----------------------------------------------------------------------------------------------------|

#### Normalization

The contents of this file are normalized and loaded into four stores during the ETL. For each row:

- A description of the "underlying" is generated and added to the **UnderlyingDescription** store. This description is shared with Vega and Curvature.
- A description of the risk-factor is generated and added to the **RiskFactorDescription** store.
- The sensitivities are added to the **Delta** store.

### Filling missing data

When the bucket field is omitted, it is filled from the Commodity, CSR, and Equities bucket files (as appropriate). To take advantage of this, the bucket files must be loaded before (or at the same time as) the Delta file.

When the bucket field is provided, some of the fields describing the underlying become optional. For CSR and Equities, these fields can be populated from previously loaded bucket description files.

| Risk Class         | Optional Fields When Bucket Provided            | Bucket File                | Bucket Description File             |
|--------------------|-------------------------------------------------|----------------------------|-------------------------------------|
| CSR non-<br>Sec    | CSRQuality, CSRSector                           | CSR non-Sec<br>Buckets     | CSR non-Sec Bucket<br>Descriptions  |
| CSR Sec<br>non-CTP | CSRQuality, CSRSector                           | CSR Sec non-CTP<br>Buckets | CSR Sec non-CTP Bucket Descriptions |
| CSR Sec CTP        | CSRQuality, CSRSector                           | CSR Sec CTP<br>Buckets     | CSR Sec CTP Bucket Descriptions     |
| Equity             | EquityEconomy, EquityMarketCap,<br>EquitySector | Equity Buckets             | Equity Bucket Descriptions          |
| Commodity          |                                                 | Commodity<br>Buckets       |                                     |

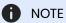

The bucket is not sufficient to populate the CSRRating field for CSR non-Sec.

#### Delta Trade

This file defines the Delta sensitivities, including a description of the risk factor. Full details on each risk factor are explained in the relevant section of the Atoti FRTB Interpretation and Implementation guide:

- Commodity
- CSR non-Sec
- CSR Sec CTP
- CSR Sec non-CTP
- Equity
- FX
- GIRR

| Field              | Key | Null | FieldType                                       | RiskClass   | Description                                                                                         | Example                                             |
|--------------------|-----|------|-------------------------------------------------|-------------|----------------------------------------------------------------------------------------------------|-----------------------------------------------------|
| AsOfDate           | Υ   | N    | Date 'YYYY-<br>MM-DD'                           |             | Timestamp (at close of business) for the data.                                                      |                                                     |
| Tradeld            | Υ   | N    | String                                          |             | If coming from multiple<br>systems may need to<br>prepend source system<br>to the id for uniqueness | "IR_IRSWAP<br>_LIBOR3M",<br>"EQ_123456<br>77", etc. |
| DeltaCcy           | N   | N    | String                                          |             | Currency of the Delta sensitivities provided                                                        |                                                     |
| DeltaSensitivities | N   | N    | Double Array or Double, separated by semicolons |             | Single value or vector of delta sensitivities.                                                      |                                                     |
|                    |     |      |                                                 | GIRR        | Vector                                                                                              |                                                     |
|                    |     |      |                                                 | Commodity   | Vector                                                                                              |                                                     |
|                    |     |      |                                                 | CSR non-Sec | Vector                                                                                              |                                                     |

|                  |   |   |                                                                                   | CSR Sec CTP        | Vector                                                                                                    |                                                                                         |
|------------------|---|---|-----------------------------------------------------------------------------------|--------------------|----------------------------------------------------------------------------------------------------|-----------------------------------------------------------------------------------------|
|                  |   |   |                                                                                   | CSR Sec<br>non-CTP | Vector                                                                                                    |                                                                                         |
|                  |   |   |                                                                                   | Equity             | Single value                                                                                                    |                                                                                         |
|                  |   |   |                                                                                   | FX                 | Single value                                                                                                    |                                                                                         |
| RiskClass        | Y | N | String                                                                            |                    | Defines the risk class<br>that the delta data<br>represents. For each risk<br>class the string is the<br>risk class name                                                                                                    | "GIRR", "CSR non-Sec", "CSR Sec non-CTP", "CSR Sec CTP", "Equity", "Commodity", "FX"    |
| SensitivityDates | N | Y | String Array<br>or String<br>with set<br>format,<br>separated<br>by<br>semicolons |                    | GIRR, CSR, and Commodities only Vector of dates that correspond to the Delta sensitivities.  If dates are not provided, Delta Sensitivities are assumed to map to prescribed vertices.  The following do not use dates: FX and Equity sensitivites; GIRR cross- currency basis and inflation curves. | GIRR and<br>Commodit<br>y:<br>"0.25;0.5;1;2;<br>3;5;10;15;20"<br>CSR:<br>"0.5;1;3;5;10" |

| RiskFactor | Y | Y | String |             | Risk factor name. It is expected that the risk factor name encompasses the definition of the risk factor per the FRTB specification ([MAR21.3] to [MAR21.14]), up to the sensitivity dates; this name is shared by all sensitivity dates. If not provided, it will be generated from the 'Underlying' column. For details on each risk factor, see the relevant section in the Atoti FRTB Interpretation and Implementation guide. |                                     |
|------------|---|---|--------|-------------|----------------------------------------------------------------------------------------------------|-------------------------------------|
|            |   |   |        | GIRR        | Name of underlying curve (e.g. UsdLibor3m). If not provided, then it is copied from Underlying.                                                                                                    |                                     |
|            |   |   |        | CSR non-Sec | Name of issuer credit<br>spread curve plus basis<br>(Bond or CDS). If not<br>provided, then it is<br>calculated as<br>(Underlying + Type).                                                                                                    | "APPLE<br>BOND",<br>"GOOGLE<br>CDS" |
|            |   |   |        | CSR Sec CTP | Name of issuer credit<br>spread curve plus basis<br>(Bond or CDS). If not<br>provided, then it is<br>calculated as<br>(Underlying + Type).                                                                                                    |                                     |

|      |   |   |        | CSR Sec<br>non-CTP | Name of issuer tranche, credit spread curve. If not provided, then it is calculated as (Underlying + Type).                                                                                      |                                           |
|------|---|---|--------|--------------------|----------------------------------------------------------------------------------------------------|-------------------------------------------|
|      |   |   |        | Equity             | Name of equity plus<br>type (spot or repo). If<br>not provided, then it is<br>calculated as<br>(Underlying + Type).                                                                              | "IBM SPOT"                                |
|      |   |   |        | Commodity          | Unique commodity name should include commodity name and delivery location. If not provided, then it is calculated as (Underlying + Location).                                                    | "Brent Le<br>Havre",<br>"WTI<br>Oklahoma" |
|      |   |   |        | FX                 | A currency pair (the exchange rate used in the calculation of the sensitivity). If omitted, it is generated from the underlying and FXCounterCurrency.                                           |                                           |
| Туре | N | Y | String |                    | Type of underlying risk factor or GIRR curve. Needed for some risk classes. For details on each risk factor, see the relevant section in the Atoti FRTB Interpretation and Implementation guide. |                                           |
|      |   |   |        | GIRR               | Defines type of underlying curve.                                                                                                    | "Yield",<br>"Basis",<br>"Inflation"       |

|            |   |   |        | CSR non-Sec        | Defines basis of CSR.                                                                                                    | "BOND", "CDS"       |
|------------|---|---|--------|--------------------|----------------------------------------------------------------------------------------------------|---------------------|
|            |   |   |        | CSR Sec CTP        | Defines basis of CSR.                                                                                                    |                     |
|            |   |   |        | CSR Sec<br>non-CTP | Defines basis of CSR<br>Equity.                                                                                                    |                     |
|            |   |   |        | Equity             | Equity type.                                                                                                    | "Spot" or<br>"Repo" |
| GIRR Ccy   | N | Υ | String |                    | GIRR only This is the currency of the curve and equals the bucket.                                                                                                    |                     |
| Underlying | N | N | String |                    | Represents the primary component of the risk factor. For details on each risk factor, see the relevant section in the Atoti FRTB Interpretation and Implementation guide. |                     |
|            |   |   |        | GIRR               | Name of curve.                                                                                                    |                     |
|            |   |   |        | CSR non-Sec        | Name of credit issuer.                                                                                                    | "APPLE", "GOOGLE"   |
|            |   |   |        | CSR Sec CTP        | The name underlying the securitisation.                                                                                                    |                     |
|            |   |   |        | CSR Sec<br>non-CTP | Name of the asset pool and tranche.                                                                                                    |                     |
|            |   |   |        | Equity             | Name of equity issuer.                                                                                                    |                     |
|            |   |   |        | Commodity          | Name of Commodity.                                                                                                    | "Brent",<br>"WTI"   |
|            |   |   |        | FX                 | The left-hand side of the risk-factor currency pair.                                                                                                    |                     |

| -             |   |   |        |                                                                                                    |                                                                                                    |
|---------------|---|---|--------|----------------------------------------------------------------------------------------------------|----------------------------------------------------------------------------------------------------|
| CSRQuality    | N | Υ | String | CSR only The Issuer or<br>Tranche credit quality<br>Values must match<br>corresponding buckets<br>file | IG, HY, NR                                                                                                    |
| CSRSector     | N | Y | String | CSR only The issuer or securitisation sector Values must match corresponding buckets file              | For CSR non-Sec and CSR Sec CTP, example values: 'Sovereign', 'Financials', 'Tech' 'Covered Bonds', 'Other'  For CSR Sec non- CTP, example values: 'RMBS- Prime', 'RMBS-Mid- Prime', 'RMBS-Sub- Prime', 'CMBS', 'ABS-Auto', 'Other' |
| (unused)      | N | Υ | String | Field is ignored.                                                                                      |                                                                                                    |
| EquityEconomy | N | Y | String | Equity only The equity issuer economy. Values must match the equity buckets file.                      | 'Emerging<br>Market',<br>'Advanced<br>Economy',<br>'Other'                                                                                                    |

| EquityMarketCap   | N | Y | String | Equity only The equity issuer market cap. Values must match the equity buckets file.                                                                                               | 'Large',<br>'Small',<br>'Other'                                                                       |
|-------------------|---|---|--------|----------------------------------------------------------------------------------------------------|----------------------------------------------------------------------------------------------------|
| EquitySector      | N | Y | String | Equity only Needed for<br>Vega bucket Value can<br>be anything but must<br>match the buckets file                                                                                  | Example values are: "CSG" "Telecomm unications - Industrials" "Basic Materials" "Financials " "Other" |
| CommodityLocation | N | Υ | String | Commodity only Commodity delivery location                                                                                                    | "Le Havre",<br>"Oklahoma<br>"                                                                         |
| (unused)          | N | Υ | String | Field is ignored.                                                                                                    |                                                                                                    |
| (unused)          | N | Υ | String | Field is ignored.                                                                                                    |                                                                                                    |
| (unused)          | N | Υ | String | Field is ignored.                                                                                                    |                                                                                                    |
| FXCounterCurrency | N | Y | String | FX only. The counter currency of the risk-factor currency pair. This should be set to the "reporting currency" or the "base currency" if the base currency approach is being used. |                                                                                                    |
|                   |   |   |        |                                                                                                    |                                                                                                    |

| Optionality    | N | Y | 'Y' or 'N' | (Optional) Indicates whether the instrument has optionality (See BCBS 457 [MAR21.2]).  • 'Y' for instruments with optionality (and hence with Vega and Curvature risk)  • 'N' for trades without optionality (with no Vega and Curvature risk). |                  |
|----------------|---|---|------------|----------------------------------------------------------------------------------------------------|------------------|
| CSRRating      | N | Υ | String     | CSR non-Sec only The rating used to determine if covered bonds are highly rated or not                                                                                                    | "AAA",<br>"high" |
| FxComplexDelta | N | Υ | String     | FX only Set to "N" to enable automatic translations of the sensitivities for different reporting currencies. Otherwise set to "Y" or leave blank to turn off such translations.                                                                 |                  |
| FxOtherCcy     | N | Y | String     | FX only If the sensitivity to a currency pair has been split prior to entering the ActiveViam FRTB solution, this field can be used to add the other half of the pair.                                                                          |                  |

FXDividerEligibility

Ν

Υ

String

| FX only Y/N flag       |
|------------------------|
| indicating whether the |
| divider specified in   |
| [MAR21.98] can be      |
| applied.               |
|                        |

- Y: The trade does not reference the "reporting currency" (or "base currency" if the base currency approach is being used).
- N: The trade references the "reporting currency" (or "base currency" if the base currency approach is being used).

| Bucket     | N | Υ | String | Bucket for underlying.                                                                                 |
|------------|---|---|--------|----------------------------------------------------------------------------------------------------|
| Pool       | N | Υ | String | CSR Sec non-CTP only Pool for tranche. If empty, copied from Underlying.                               |
| Attachment | N | Y | Double | CSR Sec non-CTP only Tranche attachement point. Values between 0.0 and 1.0. If empty, defaults to 0.0. |

|            |   |   |        | CSR Sec non-CTP only   |
|------------|---|---|--------|------------------------|
|            |   |   |        | Tranche detachment     |
| Detachment | Ν | Υ | Double | point. Values between  |
|            |   |   |        | 0.0 and 1.0. If empty, |
|            |   |   |        | defaults to 0.0.       |

#### Normalization

The contents of this file are normalized and loaded into four stores during the ETL. For each row:

- A description of the "underlying" is generated and added to the **UnderlyingDescription** store. This description is shared with Vega and Curvature.
- A description of the risk-factor is generated and added to the **RiskFactorDescription** store.
- The sensitivities are added to the **Delta** store.

## Filling missing data

When the bucket field is omitted, it is filled from the Commodity, CSR, and Equities bucket files (as appropriate). To take advantage of this, the bucket files must be loaded before (or at the same time as) the Delta file.

When the bucket field is provided, some of the fields describing the underlying become optional. For CSR and Equities, these fields can be populated from previously loaded bucket description files.

| Risk Class         | Optional Fields When Bucket Provided            | Bucket File                | Bucket Description File             |
|--------------------|-------------------------------------------------|----------------------------|-------------------------------------|
| CSR non-<br>Sec    | CSRQuality, CSRSector                           | CSR non-Sec<br>Buckets     | CSR non-Sec Bucket<br>Descriptions  |
| CSR Sec<br>non-CTP | CSRQuality, CSRSector                           | CSR Sec non-CTP<br>Buckets | CSR Sec non-CTP Bucket Descriptions |
| CSR Sec CTP        | CSRQuality, CSRSector                           | CSR Sec CTP<br>Buckets     | CSR Sec CTP Bucket Descriptions     |
| Equity             | EquityEconomy, EquityMarketCap,<br>EquitySector | Equity Buckets             | Equity Bucket Descriptions          |
| Commodity          |                                                 | Commodity<br>Buckets       |                                     |

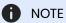

The bucket is not sufficient to populate the CSRRating field for CSR non-Sec.

# Vega Summary

This file defines the Vega sensitivities, including a description of the risk factor. Full details on each risk factor are explained in the relevant section of the Atoti FRTB Interpretation and Implementation guide:

- Commodity
- CSR non-Sec
- CSR Sec CTP
- CSR Sec non-CTP
- Equity
- GIRR

| Field       | Key | Null | FieldType             | RiskClass | Description                                                                                                    | Example                                                                               |
|-------------|-----|------|-----------------------|-----------|----------------------------------------------------------------------------------------------------|---------------------------------------------------------------------------------------|
| AsOfDate    | Y   | N    | Date 'YYYY-<br>MM-DD' |           | Timestamp (at close of business) for the data.                                                                            |                                                                                       |
| Book        | Υ   | N    | String                |           | The book ID.                                                                                                    |                                                                                       |
| LegalEntity | Υ   | N    | String                |           | The legal entity ID.                                                                                                    |                                                                                       |
| RiskClass   | Y   | N    | String                |           | Defines the risk class<br>that the delta data<br>represents. For each<br>risk class the string is<br>the risk class name. | "GIRR", "CSR non-Sec", "CSR Sec non-CTP", "CSR Sec CTP", "Equity", "Commodit y", "FX" |

| OptionMaturity     | N | Υ | String Array,<br>separated<br>by<br>semicolons                                          | Vega sensitivities are mapped to the vertex of maturity (expiry) dates of the options. If dates are not provided, the Vega sensitivities are assumed to map to prescribed vertices.             | "0.5;1;3;5;10",<br>"6M;1Y" |
|--------------------|---|---|-----------------------------------------------------------------------------------------|----------------------------------------------------------------------------------------------------|----------------------------|
|                    |   |   | Valid for GIRR Only.  Represents the residual maturity of the underlying of the option. |                                                                                                    |                            |
| UnderlyingMaturity | N | Υ | String Array, separated by semicolons                                                   | Vega sensitivity is further mapped to the vertices of underlying points along the risk free curve. If dates are not provided, the Vega sensitivities are assumed to map to prescribed vertices. | "0.5;1;3;5;10"             |

| VegaSensitivities | N | N | Double<br>Array,<br>separated<br>by<br>semicolons | Sensitivity values  For all risk classes, if OptionMaturity is empty, the sensitivities must map exactly to the sensitivity dates specified in the FRTB specification (5 values) or 5 (values) x (5 values) for GIRR.  For GIRR, this is a 2- dimensional array where the first few values represent the underlying residual maturities for the first |
|-------------------|---|---|---------------------------------------------------|----------------------------------------------------------------------------------------------------|
|                   |   |   |                                                   | underlying residual                                                                                                    |
| VegaCcy           | N | N | String                                            | Currency of the Vega sensitivities.                                                                                                    |

| RiskFactor | Y | Y | String |             | Risk factor name. The risk factor name is expected to encompass the definition of the risk factor per the FRTB specification ([MAR21.3] to [MAR21.14]), up to the maturities; this name is shared by all maturities. If not provided, it will be generated from the 'Underlying' column. For details on each risk factor, see the relevant section in the Atoti FRTB Interpretation |                                     |
|------------|---|---|--------|-------------|----------------------------------------------------------------------------------------------------|-------------------------------------|
|            |   |   |        | GIRR        | and Implementation guide.  Name of underlying curve (e.g. UsdLibor3m).                                                                                                    |                                     |
|            |   |   |        | CSR non-Sec | Name of issuer credit<br>spread curve plus<br>basis (Bond or CDS). If<br>not provided, it is<br>calculated as<br>(Underlying + Type).                                                                                                    | "APPLE<br>BOND",<br>"GOOGLE<br>CDS" |
|            |   |   |        | CSR Sec CTP | Name of issuer credit<br>spread curve plus<br>basis (Bond or CDS). If<br>not provided, it is<br>calculated as<br>(Underlying + Type).                                                                                                    |                                     |

|      |   |   |        | CSR Sec<br>non-CTP | Name of issuer tranche, credit spread curve. If not provided, it is calculated as (Underlying + Type).                                                         |                                        |
|------|---|---|--------|--------------------|----------------------------------------------------------------------------------------------------|----------------------------------------|
|      |   |   |        | Equity             | Name of equity issuer. If<br>not provided, it is<br>copied from<br>Underlying.                                                                                 |                                        |
|      |   |   |        | Commodity          | Unique commodity name should include commodity name and delivery location. If not provided, it is calculated as (Underlying + Location).                       | "Brent Le<br>Havre", "WTI<br>Oklahoma" |
|      |   |   |        | FX                 | A currency pair (the exchange rate used in the calculation of the sensitivity). If omitted, it is generated from the underlying.                               |                                        |
| Туре | N | Υ | String |                    | CSR risk-factor type, or GIRR curve type. For details on each risk factor, see the relevant section in the Atoti FRTB Interpretation and Implementation guide. |                                        |
|      |   |   |        | GIRR               | Type of underlying GIRR curve.                                                                                                    |                                        |
|      |   |   |        | CSR non-Sec        | Defines basis of CSR.                                                                                                    | "BOND", "CDS"                          |
|      |   |   |        | CSR Sec CTP        | Defines basis of CSR.                                                                                                    |                                        |

|            |   |   |        | CSR Sec<br>non-CTP | Defines basis of CSR.                                                                                                    |                      |
|------------|---|---|--------|--------------------|----------------------------------------------------------------------------------------------------|----------------------|
| GIRR Ccy   | N | Υ | String |                    | GIRR only This is the currency of the curve and equals the bucket.                                                                                                    |                      |
| Underlying | N | N | String |                    | Represents the primary component of the risk factor. For details on each risk factor, see the relevant section in the Atoti FRTB Interpretation and Implementation guide. |                      |
|            |   |   |        | GIRR               | Name of curve (may be<br>the same as risk<br>factor).                                                                                                    |                      |
|            |   |   |        | CSR non-Sec        | Name of credit issuer.                                                                                                    | "APPLE",<br>"GOOGLE" |
|            |   |   |        | CSR Sec CTP        | The name underlying the securitisation.                                                                                                    |                      |
|            |   |   |        | CSR Sec<br>non-CTP | Name of the asset pool and tranche.                                                                                                    |                      |
|            |   |   |        | Equity             | Name of equity issuer.                                                                                                    |                      |
|            |   |   |        | Commodity          | Name of Commodity.                                                                                                    | "Brent",<br>"WTI"    |
|            |   |   |        | FX                 | The risk-factor currency pair.                                                                                                    |                      |
| CSRQuality | N | Υ | String |                    | CSR only The Issuer or<br>Tranche credit quality<br>Values must match<br>corresponding buckets<br>file.                                                                   | IG, HY, NR           |

|                 |   |   |        |                                                                                       | For CSR non-Sec and CSR Sec CTP, example values: 'Sovereign',                                            |
|-----------------|---|---|--------|---------------------------------------------------------------------------------------|----------------------------------------------------------------------------------------------------|
|                 |   |   |        | CSR only The issuer or securitisation sector                                          | 'Financials',<br>'Tech'<br>'Covered<br>Bonds',<br>'Other'                                                |
| CSRSector       | N | Y | String | Values must match corresponding buckets file.                                         | For CSR Sec<br>non-CTP,<br>example<br>values:                                                            |
|                 |   |   |        |                                                                                       | 'RMBS-<br>Prime',<br>'RMBS-Mid-<br>Prime',<br>'RMBS-Sub-<br>Prime',<br>'CMBS',<br>'ABS-Auto',<br>'Other' |
| (unused)        | N | Υ | String | Field is ignored.                                                                     |                                                                                                    |
| EquityEconomy   | N | Υ | String | Equity only The equity issuer economy.  Values must match the equity buckets file.    | 'Emerging<br>Market',<br>'Advanced<br>Economy',<br>'Other'                                               |
| EquityMarketCap | N | Υ | String | Equity only The equity issuer market cap.  Values must match the equity buckets file. | 'Large',<br>'Small',<br>'Other'                                                                          |
|                 |   |   |        |                                                                                       |                                                                                                    |

| EquitySector      | N | Υ | String | Equity only Valid for Equity only - needed for Vega bucket  Value can be anything but must match the buckets file. | Example values are "CSG" "Telecomm unications- Industrials" "Basic Materials" "Financials" "Other" |
|-------------------|---|---|--------|----------------------------------------------------------------------------------------------------|----------------------------------------------------------------------------------------------------|
| CommodityLocation | N | Υ | String | Commodity only Commodity delivery location.                                                                        | "Le Havre",<br>"Oklahoma"                                                                          |
| (unused)          | N | Υ | String | Field is ignored.                                                                                                  |                                                                                                    |
| (unused)          | N | Υ | String | Field is ignored.                                                                                                  |                                                                                                    |
| (unused)          | N | Υ | String | Field is ignored.                                                                                                  |                                                                                                    |
| FXCounterCurrency | N | Υ | String | Field is ignored.                                                                                                  |                                                                                                    |
| Bucket            | N | Υ | String | Bucket for underlying.                                                                                             |                                                                                                    |
| Pool              | N | Y | String | CSR Sec non-CTP only Pool for tranche. If empty, copied from Underlying.                                           |                                                                                                    |
| Attachment        | N | Y | Double | CSR Sec non-CTP only<br>Tranche attachement<br>point. Values between<br>0.0 and 1.0. If empty,<br>defaults to 0.0. |                                                                                                    |
| Detachment        | N | Y | Double | CSR Sec non-CTP only<br>Tranche detachment<br>point. Values between<br>0.0 and 1.0. If empty,<br>defaults to 0.0.  |                                                                                                    |

#### Normalization

The contents of this file are normalized and loaded into four stores during the ETL. For each row:

• A description of the "underlying" is generated and added to the **UnderlyingDescription** store. This description is shared with Delta and Curvature.

- A description of the risk-factor is generated and added to the **RiskFactorDescription** store.
- The sensitivities are added to the **Vega** store.

### Filling missing data

When the bucket field is omitted, it is filled from the Commodity, CSR, and Equities bucket files (as appropriate). To take advantage of this, the bucket files must be loaded before (or at the same time as) the Vega file.

When the bucket field is provided, some of the fields describing the underlying become optional. For CSR and Equities, these fields can be populated from previously loaded bucket description files.

| Risk Class         | Optional Fields When Bucket Provided         | Bucket File                | Bucket Description File             |
|--------------------|----------------------------------------------|----------------------------|-------------------------------------|
| CSR non-<br>Sec    | CSRQuality, CSRSector                        | CSR non-Sec<br>Buckets     | CSR non-Sec Bucket Descriptions     |
| CSR Sec<br>non-CTP | CSRQuality, CSRSector                        | CSR Sec non-CTP<br>Buckets | CSR Sec non-CTP Bucket Descriptions |
| CSR Sec CTP        | CSRQuality, CSRSector                        | CSR Sec CTP<br>Buckets     | CSR Sec CTP Bucket Descriptions     |
| Equity             | EquityEconomy, EquityMarketCap, EquitySector | Equity Buckets             | Equity Bucket Descriptions          |
| Commodity          |                                              | Commodity<br>Buckets       |                                     |

# Vega Trade

This file defines the Vega sensitivities, including a description of the risk factor. Full details on each risk factor are explained in the relevant section of the **Atoti FRTB Interpretation and Implementation guide:** 

Commodity

- CSR non-Sec
- CSR Sec CTP
- CSR Sec non-CTP
- Equity
- FX
- GIRR

| Field          | Key | Null | FieldType                                      | RiskClass | Description                                                                                                    | Example                                                                               |
|----------------|-----|------|------------------------------------------------|-----------|----------------------------------------------------------------------------------------------------|---------------------------------------------------------------------------------------|
| AsOfDate       | Υ   | N    | Date 'YYYY-<br>MM-DD'                          |           | Timestamp (at close of business) for the data.                                                                                                    |                                                                                       |
| Tradeld        | Y   | N    | String                                         |           | If coming from multiple<br>systems may need to<br>prepend source<br>system to the id for<br>uniqueness                                                                              | "IR_IRSWAP<br>_LIBOR3M",<br>"EQ_123456<br>77", etc.                                   |
| RiskClass      | Υ   | N    | String                                         |           | Defines the risk class<br>that the delta data<br>represents. For each<br>risk class the string is<br>the risk class name                                                            | "GIRR", "CSR non-Sec", "CSR Sec non-CTP", "CSR Sec CTP", "Equity", "Commodit y", "FX" |
| OptionMaturity | N   | Υ    | String Array,<br>separated<br>by<br>semicolons |           | Vega sensitivities are mapped to the vertex of maturity (expiry) dates of the options. If dates are not provided, the Vega sensitivities are assumed to map to prescribed vertices. | "0.5;1;3;5;10",<br>"6M;1Y"                                                            |

| UnderlyingMaturity | String Array, separated N Y by semicolons |            | separated                                                                                                    | Valid for GIRR Only.  Represents the residual maturity of the underlying of the option.  Vega sensitivity is further mapped to the vertices of underlying                                                                                                    | "0.5;1;3;5;10" |
|--------------------|-------------------------------------------|------------|----------------------------------------------------------------------------------------------------|----------------------------------------------------------------------------------------------------|----------------|
|                    | •                                         | semicolons | points along the risk<br>free curve. If dates are<br>not provided, the Vega<br>sensitivities are<br>assumed to map to<br>prescribed vertices. |                                                                                                    |                |
| VegaSensitivities  | N                                         | N          | Double<br>Array,<br>separated<br>by<br>semicolons                                                                                             | Sensitivity values  For all risk classes, if OptionMaturity is empty the sensitivities must map exactly to the sensitivity dates specified in the FRTB specification (5 values) or 5 (values) x (5 values) for GIRR.  For GIRR, this is a 2- dimensional array where the first few values represent the |                |
| VegaCcy            | N                                         | N          | String                                                                                                    | underlying residual maturities for the first option maturity date  Currency of the Vega sensitivities                                                                                                    |                |

| RiskFactor | Y | Y | String |             | Risk factor name. It is expected that the risk factor name encompasses the definition of the risk factor per the FRTB specification ([MAR21.3] to [MAR21.14]), up to the maturities; this name is shared by all maturities. If not provided, it will be generated from the 'Underlying' column. For details on each risk factor, see the relevant section in the Atoti FRTB Interpretation and Implementation guide. |                                     |
|------------|---|---|--------|-------------|----------------------------------------------------------------------------------------------------|-------------------------------------|
|            |   |   |        | GIRR        | Name of underlying<br>curve (e.g.<br>UsdLibor3m).                                                                                                    |                                     |
|            |   |   |        | CSR non-Sec | Name of issuer credit<br>spread curve plus<br>basis (Bond or CDS). If<br>not provided, then it is<br>calculated as<br>(Underlying + Type).                                                                                                    | "APPLE<br>BOND",<br>"GOOGLE<br>CDS" |
|            |   |   |        | CSR Sec CTP | Name of issuer credit<br>spread curve plus<br>basis (Bond or CDS). If<br>not provided, then it is<br>calculated as<br>(Underlying + Type).                                                                                                    |                                     |

|      |   |   |        | CSR Sec<br>non-CTP | Name of issuer tranche, credit spread curve. If not provided, then it is calculated as (Underlying + Type).                                                    |                                        |
|------|---|---|--------|--------------------|----------------------------------------------------------------------------------------------------|----------------------------------------|
|      |   |   |        | Equity             | Name of equity issuer. If<br>not provided, then it is<br>copied from<br>Underlying.                                                                            |                                        |
|      |   |   |        | Commodity          | Unique commodity name should include commodity name and delivery location. If not provided, then it is calculated as (Underlying + Location).                  | "Brent Le<br>Havre", "WTI<br>Oklahoma" |
|      |   |   |        | FX                 | A currency pair (the exchange rate used in the calculation of the sensitivity). If omitted, it is generated from the underlying.                               |                                        |
| Туре | N | Y | String |                    | CSR risk-factor type, or GIRR curve type. For details on each risk factor, see the relevant section in the Atoti FRTB Interpretation and Implementation guide. |                                        |
|      |   |   |        | GIRR               | Type of underlying GIRR curve.                                                                                                    |                                        |
|      |   |   |        | CSR non-Sec        | Defines basis of CSR.                                                                                                    | "BOND",<br>"CDS"                       |
|      |   |   |        | CSR Sec CTP        | Defines basis of CSR.                                                                                                    |                                        |

|            |   |   |        | CSR Sec<br>non-CTP | Defines basis of CSR.                                                                                                    |                   |
|------------|---|---|--------|--------------------|----------------------------------------------------------------------------------------------------|-------------------|
| GIRR Ccy   | N | Υ | String |                    | GIRR only This is the currency of the curve and equals the bucket.                                                                                                    |                   |
| Underlying | N | N | String |                    | Represents the primary component of the risk factor. For details on each risk factor, see the relevant section in the Atoti FRTB Interpretation and Implementation guide. |                   |
|            |   |   |        | GIRR               | Name of curve (may be<br>the same as risk<br>factor).                                                                                                    |                   |
|            |   |   |        | CSR non-Sec        | Name of credit issuer.                                                                                                    | "APPLE", "GOOGLE" |
|            |   |   |        | CSR Sec CTP        | The name underlying the securitisation.                                                                                                    |                   |
|            |   |   |        | CSR Sec<br>non-CTP | Name of the asset pool and tranche.                                                                                                    |                   |
|            |   |   |        | Equity             | Name of equity issuer.                                                                                                    |                   |
|            |   |   |        | Commodity          | Name of Commodity.                                                                                                    | "Brent",<br>"WTI" |
|            |   |   |        | FX                 | The risk-factor currency pair.                                                                                                    |                   |
| CSRQuality | N | Υ | String |                    | CSR only The Issuer or<br>Tranche credit quality<br>Values must match<br>corresponding buckets<br>file                                                                    | IG, HY, NR        |

|                 |   |   |        |                                                                                      | For CSR non-Sec and CSR Sec CTP, example values:                                                         |
|-----------------|---|---|--------|--------------------------------------------------------------------------------------|----------------------------------------------------------------------------------------------------|
|                 |   |   |        | CSR only The issuer or securitisation sector                                         | 'Sovereign', 'Financials', 'Tech' 'Covered Bonds', 'Other'                                               |
| CSRSector       | N | Y | String | Values must match corresponding buckets file                                         | For CSR Sec<br>non-CTP,<br>example<br>values:                                                            |
|                 |   |   |        |                                                                                      | 'RMBS-<br>Prime',<br>'RMBS-Mid-<br>Prime',<br>'RMBS-Sub-<br>Prime',<br>'CMBS',<br>'ABS-Auto',<br>'Other' |
| (unused)        | N | Υ | String | Field is ignored.                                                                    |                                                                                                    |
| EquityEconomy   | N | Y | String | Equity only The equity issuer economy.  Values must match the equity buckets file.   | 'Emerging<br>Market',<br>'Advanced<br>Economy',<br>'Other'                                               |
| EquityMarketCap | N | Υ | String | Equity only The equity issuer market cap. Values must match the equity buckets file. | 'Large' ,<br>'Small',<br>'Other'                                                                         |

| EquitySector      | N | Y | String | Equity only Valid for Equity only - needed for Vega bucket  Value can be anything but must match the buckets file  | Example values are "CSG" "Telecomm unications- Industrials" "Basic Materials" "Financials" "Other" |
|-------------------|---|---|--------|----------------------------------------------------------------------------------------------------|----------------------------------------------------------------------------------------------------|
| CommodityLocation | N | Υ | String | Commodity only Commodity delivery location                                                                         | "Le Havre",<br>"Oklahoma"                                                                          |
| (unused)          | N | Υ | String | Field is ignored.                                                                                                  |                                                                                                    |
| (unused)          | N | Υ | String | Field is ignored.                                                                                                  |                                                                                                    |
| (unused)          | N | Υ | String | Field is ignored.                                                                                                  |                                                                                                    |
| FXCounterCurrency | N | Υ | String | Field is ignored.                                                                                                  |                                                                                                    |
| Bucket            | N | Υ | String | Bucket for underlying.                                                                                             |                                                                                                    |
| Pool              | N | Y | String | CSR Sec non-CTP only Pool for tranche. If empty, copied from Underlying.                                           |                                                                                                    |
| Attachment        | N | Y | Double | CSR Sec non-CTP only<br>Tranche attachement<br>point. Values between<br>0.0 and 1.0. If empty,<br>defaults to 0.0. |                                                                                                    |
| Detachment        | N | Υ | Double | CSR Sec non-CTP only<br>Tranche detachment<br>point. Values between<br>0.0 and 1.0. If empty,<br>defaults to 0.0.  |                                                                                                    |

#### Normalization

The contents of this file are normalized and loaded into four stores during the ETL. For each row:

- A description of the "underlying" is generated and added to the **UnderlyingDescription** store. This description is shared with Delta and Curvature.
- A description of the risk-factor is generated and added to the **RiskFactorDescription** store.
- The sensitivities are added to the **Vega** store.

## Filling missing data

When the bucket field is omitted, it is filled from the Commodity, CSR, and Equities bucket files (as appropriate). To take advantage of this, the bucket files must be loaded before (or at the same time as) the Vega file.

When the bucket field is provided, some of the fields describing the underlying become optional. For CSR and Equities, these fields can be populated from previously loaded bucket description files.

| Risk Class         | Optional Fields When Bucket Provided         | Bucket File                | Bucket Description File             |
|--------------------|----------------------------------------------|----------------------------|-------------------------------------|
| CSR non-<br>Sec    | CSRQuality, CSRSector                        | CSR non-Sec<br>Buckets     | CSR non-Sec Bucket Descriptions     |
| CSR Sec<br>non-CTP | CSRQuality, CSRSector                        | CSR Sec non-CTP<br>Buckets | CSR Sec non-CTP Bucket Descriptions |
| CSR Sec CTP        | CSRQuality, CSRSector                        | CSR Sec CTP<br>Buckets     | CSR Sec CTP Bucket Descriptions     |
| Equity             | EquityEconomy, EquityMarketCap, EquitySector | Equity Buckets             | Equity Bucket Descriptions          |
| Commodity          |                                              | Commodity<br>Buckets       |                                     |

# **IMA Input Files**

This section describes the input file formats used for the Internal Models Approach.

- Capital Charge Calculation Input Files
- P&L Attribution Tests and Backtesting File Formats

# Capital Charge Calculation Input Files

- DRC Input Files
- IMCC and SES Input Files

### **DRC Input Files**

- DRC Non Linear Recovery Trade
- DRC Scenario Count
- DRC Scenarios
- DRC Summary (IMA)
- DRC Trade Level (IMA)

#### DRC Non Linear Recovery Trade

This file contains the P&L values of trades and DRC risk-factors for different scenarios.

This DRC Non Linear Recovery Trade file type is identified using the pattern:

\*\*/DRC\_NonLinear\_Recovery\_\*.csv (as specified by drc.non-linear.recovery.file-pattern). This file is loaded using the DRC\_NONLINEAR\_RECOVERY topic.

| Field     | Key | Null | FieldType             | Description                                                                                                    | Example |
|-----------|-----|------|-----------------------|----------------------------------------------------------------------------------------------------|---------|
| AsOfDate  | Υ   | N    | Date 'YYYY-<br>MM-DD' | Timestamp (at close of business) for the data.                                                                                                    |         |
| Tradeld   | Υ   | N    | String                | Trade Identifier                                                                                                    |         |
| Obligorld | Υ   | Υ    | String                | Identifier of the Obligor                                                                                                    |         |
| Seniority | Υ   | Y    | String                | Indication of the Seniority level<br>the recovery rate applies to. This<br>will be used to look up the<br>Recovery rate in the DRC<br>scenario file. |         |
| Ссу       | N   | N    | String                | The currency of the P&L values                                                                                                    |         |

| Scenariolds | N | N | Vector of<br>Integers | List of Scenario ids which include the trade as defaulting. Scenarios are numbered from 1 to the scenario count (inclusive). |
|-------------|---|---|-----------------------|----------------------------------------------------------------------------------------------------|
| PnL         | N | N | Vector of<br>Double   | The P&L values corresponding to the Scenario ids. The first entry corresponds to scenario id 1.                              |

#### **DRC Scenario Count**

This file contains a single entry which is the number of IMA DRC scenarios for the date

This DRC Scenario Count file type is identified using the pattern: \*\*/DRC\_SCENARIO\_COUNT\*.csv (as specified by drc.scenario.count.file-pattern). This file is loaded using the DRC\_SCENARIO\_COUNT topic.

| Field    | Key | Null | FieldType             | Description                                                                       | Example |
|----------|-----|------|-----------------------|-----------------------------------------------------------------------------------|---------|
| Count    | N   | N    | Integer               | The number of scenarios. Scenarios are numbered from 1 to this count (inclusive). |         |
| AsOfDate | Υ   | N    | Date 'YYYY-<br>MM-DD' | Timestamp (at close of business) for the data.                                    |         |

#### **DRC Scenarios**

This file describes the recovery rates for DRC risk-factors and trades using a linear recovery approach.

This DRC Scenarios file type is identified using the pattern: \*\*/DRC\_LINEAR\_SCENARIOS\*.csv (as specified by drc.linear.scenarios.file-pattern). This file is loaded using the DRCScenarios topic.

| Field      | Key | Null | FieldType             | Description                                                                                        | Example |
|------------|-----|------|-----------------------|----------------------------------------------------------------------------------------------------|---------|
| AsOfDate   | Υ   | N    | Date 'YYYY-<br>MM-DD' | Timestamp (at close of business) for the data.                                                     |         |
| Scenariold | Υ   | N    | Integer               | The numerical id of the scenario. Scenarios are numbered from 1 to the scenario count (inclusive). |         |

| Obligorld            | Υ | N | String                | The identifier of the Obligor,<br>which will match the obligor in<br>the trade file.                                        |
|----------------------|---|---|-----------------------|----------------------------------------------------------------------------------------------------|
| Seniority            | Υ | N | String                | An indication of the Seniority level of the obligor that the recovery rates are applicable for.                             |
| ScenarioRecoveryRate | N | N | Double                | A value between 0 and 1 representing the amount of the Notional recovered from the defaulted Obligor in the given scenario. |
| DefaultDate          | N | N | Date 'YYYY-<br>MM-DD' | Default date for the scenario.                                                                                              |

# DRC Summary (IMA)

This file contains the historical summary data for the IMA DRC calculations. This is the IMA DRC P&L vectors at the book and legal entity level.

This DRC Summary (IMA) file type is identified using the pattern: \*\*/IMA\_DRC\_Summary\*.csv (as specified by ima.drc.summary.file-pattern). This file is loaded using the IMA\_DRC\_Summary topic.

| Field        | Key | Null | FieldType            | Description                                                                                                    | Example       |
|--------------|-----|------|----------------------|----------------------------------------------------------------------------------------------------|---------------|
| Book         | Υ   | N    | String               | Book Identifier                                                                                                  | Book A        |
| Legal Entity | Υ   | N    | String               | Legal Entity Identifier                                                                                          | ActiveBank UK |
| Currency     | N   | N    | String               | The currency of the P&L values                                                                                   | USD           |
| Scenario Ids | N   | Υ    | Vector of<br>Integer | In case of sparse vector<br>representation this shows the list<br>of non-null values. The first<br>element is 1. | 1;4;825       |

| PnL      | N | N | Vector of<br>Double   | The P&L values. If the previous field is not null, the representation is sparse and the values are set at the pre-defined position ids (starting from 1). Or else it's a simple standard double vector. | -9381655.00; -<br>3289452.15; -<br>3410423.25 |
|----------|---|---|-----------------------|----------------------------------------------------------------------------------------------------|-----------------------------------------------|
| AsOfDate | Υ | N | Date 'YYYY-<br>MM-DD' | Timestamp (at close of business) for the data.                                                                                                    | 2020-06-05                                    |

# DRC Trade Level (IMA)

This file describes the recovery rates for the IMA DRC trades using a linear approach.

This DRC Trade Level (IMA) file type is identified using the pattern: \*\*/DRC\_Trade\_\*.csv (as specified by drc.trade.file-pattern). This file is loaded using the DRC topic.

| Field           | Key | Null | FieldType             | Description                                                                                      | Example                                            |
|-----------------|-----|------|-----------------------|--------------------------------------------------------------------------------------------------|----------------------------------------------------|
| AsOfDate        | Υ   | N    | Date 'YYYY-<br>MM-DD' | Timestamp (at close of business) for the data.                                                   | 2018-06-29                                         |
| Tradeld         | Υ   | N    | String                | If coming from multiple systems<br>may need to prepend source<br>system to the id for uniqueness | "IR_IRSWAP_LIBOR<br>3M",<br>"EQ_12345677",<br>etc. |
| RiskClass       |     |      | String                | Applicable to SA only Not used for IMA                                                           |                                                    |
| Obligorld       | Υ   | N    | String                | ID of the Obligor. For IMA, must<br>match ObligorId in DRC<br>Scenarios file.                    |                                                    |
| ObligorCategory |     |      | String                | Applicable to SA only Not used for IMA.                                                          |                                                    |
| InstrumentType  |     |      | String                | Applicable to SA only Not used for IMA                                                           |                                                    |
| Seniority       | N   | N    | String                | Seniority of the exposure. For IMA,<br>must match Seniority in DRC<br>Scenarios file.            | Senior                                             |

| Direction   |   |   | String | Applicable to SA only Not used for IMA |                                                      |
|-------------|---|---|--------|----------------------------------------|------------------------------------------------------|
| Maturity 1  | N | Υ | String | Maturity of the trade                  | "1D", "2W", "12M", "1Y",<br>or date "YYYY-<br>MM-DD" |
| Rating      |   |   | String | Applicable to SA only Not used for IMA |                                                      |
| Notional    |   |   | Double | Applicable to SA only Not used for IMA |                                                      |
| MarketValue |   |   | Double | Applicable to SA only Not used for IMA |                                                      |
| GrossJTD    |   |   | String | Applicable to SA only Not used for IMA |                                                      |
| Ccy I       | N | N | String | Currency code for 'RecoveryValues'.    | USD                                                  |
| Tranche     |   |   | String | Applicable to SA only Not used for IMA |                                                      |
| Region      |   |   | String | Applicable to SA only Not used for IMA |                                                      |
| AssetClass  |   |   | String | Applicable to SA only Not used for IMA |                                                      |
| Attachment  |   |   | Double | Applicable to SA only Not used for IMA |                                                      |
| Detachment  |   |   | Double | Applicable to SA only Not used for IMA |                                                      |

| RecoveryRates    | N | N | Vector of<br>doubles | Recovery Rate for the Obligor in the given scenario.  Note: If linear scenarios approach is used, then this field must contain a vector of generic recovery rates (for example, 0;0.5;1) for linear interpolation of simulated PL (see RecoveryValues field) based on simulated recovery rates (see linear scenarios file). |     |
|------------------|---|---|----------------------|----------------------------------------------------------------------------------------------------|-----|
| RecoveryValues   | N | N | Vector of<br>doubles | Recovery Values corresponding to the Recovery Rate.  Note: If linear scenarios approach is used, then this field must contain a vector of jumpto-recovery values, corresponding to the RecoveryRates vector.                                                                                                    |     |
| Туре             | N | N | String               | DRC Sec non-CTP Rating Type, DRC Sec CTP Rating Type; Rating type: STC / non-STC STC stands for Simple Transparent Comparable                                                                                                    | STC |
| RiskWeight       | N | N | Double               | Applicable to SA only Not used for IMA                                                                                                    |     |
| Adjustment       | N | N | Double               | Applicable to SA only Not used for IMA                                                                                                    |     |
| Bucket           | N | N | String               | Applicable to SA only Not used for IMA                                                                                                    |     |
| Zero Risk Weight | N | N | String               | Applicable to SA only Not used for IMA                                                                                                    |     |

This file is also used in the SA, see sa-drc-trade

### IMCC and SES Input Files

- Expected Shortfall PL Trade
- IMA ES Scenario FX Rates
- IMA PL Scenarios
- IMA Summary
- Multiplier
- Risk Factors

#### **Expected Shortfall PL Trade**

This file contains input fields for various risk scenarios, liquidity horizons and risk classes, used to calculate the Expected shortfall.

For summary data used to calculate the historical averages, see ima-summary.

This Expected Shortfall PL Trade file type is identified using the pattern: \*\*/IMA\_\*\_Trades\*.csv (as specified by ima.trades.file-pattern). This file is loaded using the IMA\_Trades topic.

| Field   | Key | Null | FieldType | Description                                                                                                    | Example |
|---------|-----|------|-----------|----------------------------------------------------------------------------------------------------|---------|
| DataSet | Y   | Y    | String    | The data set to which the entry belongs.  The following different values are possible:   • "Full Set Current": data for the last 12 months  • "Reduced Set Stressed": data with the reduced set of risk factors for the 12-month stress period  • "Reduced Set Current": data with the reduced set of risk factors for the last 12 months  Note: For non-modellable risk-factors, this value should be blank. |         |
| Tradeld | Υ   | N    | String    | The trade Id                                                                                                    |         |

| RiskFactor       | Υ | Y | String | The risk factor  Note: This is required for non- modellable risk-factors, but may be blank for modellable risk- factors.                                                                                                    |
|------------------|---|---|--------|----------------------------------------------------------------------------------------------------|
| RiskClass        | Y | N | String | The risk class, which will be one of the following:  • GIRR • CSR • Equity • Commodity • FX • allin                                                                                                    |
| LiquidityHorizon | Υ | Y | String | A String containing a list of integer values with ';' as separator. The Liquidity Horizon in days: 10, 20, 40, 60, or 120  Note: For non-modellable risk-factors, this value should be blank (though it may be set to 10 without causing any problems).  You have to ensure yourself that there is no gap on the liquidity horizon. For instance an horizon of 40 will also apply on 10 and 20 so you must specify '40;20;10'. |
| Currency         | N | N | String | The currency in which the PnL vector is expressed.                                                                                                    |

| PV       | N | N | Double<br>Vector      | The vector of PV values calculated for each scenario. The scenarios are calibrated to the 12-month stress or current periods.  For modellable risk-factors, these PV vectors are aggregated across DataSet, RiskClass, and Liquidity Horizon while for NMRFs they are aggregated across the risk-factor. Hence the list of scenarios must be consistent for all PV vectors with these fields in common. |
|----------|---|---|-----------------------|----------------------------------------------------------------------------------------------------|
|          |   |   |                       | The P&L vector is obtained by subtracting the Base PV from each value in this vector.                                                                                                    |
| AsOfDate | Υ | N | Date 'YYYY-<br>MM-DD' | Timestamp (at close of business) for the data.                                                                                                    |
| Base PV  | N | Y | Double                | The PV for the base scenario. If this value is not provided, then the PV vector becomes the P&L vector.                                                                                                    |

#### IMA ES Scenario FX Rates

This file provides FX spot rates used in IMA ES scenarios.

This IMA ES Scenario FX Rates file type is identified using the pattern: \*\*/IMA\_ES\_ScenarioFX\*.csv (as specified by ima.es.scenario-fxfile-pattern). This file is loaded using the EsScenarioFxRates topic.

| Field | Key Null FieldType | Description | Example |
|-------|--------------------|-------------|---------|
|       |                    |             |         |

| DataSet          | Y | Y | String           | The data set to which the entry belongs.  The following different values are possible:                                              |
|------------------|---|---|------------------|----------------------------------------------------------------------------------------------------|
| RiskClass        | Υ | N | String           | The risk class, which will be one of the following:  • GIRR • CSR • Equity • Commodity • FX • allin                                 |
| LiquidityHorizon | Υ | Υ | String           | The Liquidity Horizon in days: 10, 20, 40, 60, or 120.                                                                              |
| BaseCurrency     | Υ | N | String           | The left side of the currency pair.                                                                                                 |
| CounterCurrency  | Υ | N | String           | The right side of the currency pair                                                                                                 |
| Rates            | N | N | Double<br>Vector | The vector of FX rates between the two currencies. The vector is index by the same scenarios as the corresponding IMA ES PV vector. |

| AsOfDate | Υ | N | Date 'YYYY-<br>MM-DD' | Timestamp (at close of business) for the data. |
|----------|---|---|-----------------------|------------------------------------------------|
|----------|---|---|-----------------------|------------------------------------------------|

#### **FXHistorical Topic**

The EsScenarioFxHistorical topic has the same file format as IMA\_ES\_ScenarioFx.csv. The difference is the file location.

- When loading the EsScenarioFxRates topic, the as-of date is provided in the scope and the file will be loaded from the corresponding directory.
- When loading the EsScenarioFxHistorical topic, no as-of date is provided in the scope and all IMA\_ES\_ScenarioFx.csv files from the historical directory are loaded.

#### FxRate Lookup

The  $F_{xRate}$  for converting the input currency value into the target currency value is obtained based on the data in the EsScenarioFxRates store.

Similar to the scalar base FX rates, a common currency is used to calculate cross rates.

#### **IMA PL Scenarios**

This file contains input fields indicating the various PL scenarios corresponding to the Expected Shortfall PL Trade Input file.

This IMA PL Scenarios file type is identified using the pattern: \*\*/IMA\_Scenarios\*.csv (as specified by ima.scenarios.file-pattern). This file is loaded using the Scenarios topic.

| Field    | Key | Null | FieldType | Description                                                                                                    | Example |
|----------|-----|------|-----------|----------------------------------------------------------------------------------------------------|---------|
| DataSet  | Υ   | N    | String    | Exactly the same as for 'Dataset' as defined for the TradeInputs file.                                                                                                    |         |
| Index    | N   | N    | Integer   | The index in the vector representing the PnL - the first element has index 0.                                                                                                    |         |
| Scenario | Υ   | N    | String    | The string representing the scenario corresponding to the index - for this reason, it is expected that the value of 'Scenario' should be distinct for each line in the input file. |         |

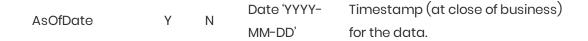

#### **IMA Summary**

This file contains input fields for various risk scenarios, liquidity horizons and risk classes, used to calculate the Expected shortfall.

This file is similar to the *expected-shortfall-pl-trade* file, but with these differences:

- Loaded into the IMA Summary cube
- Does not contain trade-level data
- Intended for the historical averages

This IMA Summary file type is identified using the pattern: \*\*/IMA\_Summary\*.csv (as specified by ima.summary.file-pattern). This file is loaded using the IMA\_Summary topic.

| Field       | Key | Null | FieldType | Description                                                                                                    | Example |
|-------------|-----|------|-----------|----------------------------------------------------------------------------------------------------|---------|
| DataSet     | Y   | Y    | String    | The data set to which the entry belongs.  The following different values are possible:  • "Full Set Current": data for the last 12 months  • "Reduced Set Stressed": data with the reduced set of risk factors for the 12-month stress period  • "Reduced Set Current": data with the reduced set of risk factors for the last 12 months  Note: For non-modellable risk-factors, this value should be blank. |         |
| Book        | Υ   | N    | String    | The book Id                                                                                                    |         |
| LegalEntity | Υ   | N    | String    | The legal entity Id                                                                                                    |         |

| RiskFactor       | Υ | Υ | String    | The risk factor  Note: This is required for non- modellable risk-factors, but may be blank for modellable risk- factors.                                                                                                    |
|------------------|---|---|-----------|----------------------------------------------------------------------------------------------------|
| RiskClass        | Y | N | String    | The risk class, which will be one of the following:   GIRR  CSR  Equity  Commodity  FX  allin  Note: For non-modellable, non-idiosyncratic risk-factors, this value should be blank.                                                                                                    |
| LiquidityHorizon | Υ | Y | Integer[] | The Liquidity Horizon in days: 10, 20, 40, 60, or 120  Note: For non-modellable risk-factors, this value should be blank (though it may be set to 10 without causing any problems).  You have to ensure yourself that there is no gap on the liquidity horizon. For instance an horizon of 40 will also apply on 10 and 20 so you must specify '40;20;10'. |
| Currency         | N | N | String    | The currency in which the PnL vector is expressed.                                                                                                    |

| PV       | N | N | Double<br>Vector      | The vector of PV values calculated for each scenario. The scenarios are calibrated to the 12-month stress or current periods.  For modellable risk-factors, these PV vectors are aggregated across DataSet, RiskClass, and Liquidity Horizon while for NMRFs they are aggregated across the risk-factor. Hence the list of scenarios must be consistent for all PV vectors with these fields in common.  The P&L vector is obtained by subtracting the Base PV from each value in this vector. |
|----------|---|---|-----------------------|----------------------------------------------------------------------------------------------------|
| AsOfDate | Υ | N | Date 'YYYY-<br>MM-DD' | Timestamp (at close of business) for the data.                                                                                                    |
| Base PV  | N | Υ | Double                | The PV for the base scenario. If this value is not provided, then the PV vector becomes the P&L vector.                                                                                                    |

### Multiplier

Backtesting dependent multiplier (see [MAR32.9]).

This Multiplier file type is identified using the pattern: \*\*/Multiplier.csv (as specified by multiplier.file-pattern). This file is loaded using the IMAMultiplier topic.

| Field         | Key | Null | FieldType | Description                                                                      | Example |
|---------------|-----|------|-----------|----------------------------------------------------------------------------------|---------|
| NumExceptions | Υ   | N    | Integer   | The number of exceptions encountered in the backtesting of the bank's daily VaR. |         |

| Multiplier   | N | N | Double                | The multiplier used in the calculation of the aggregated charge associated with approved desks (see [MAR33.41] and [MAR33.42]). |      |
|--------------|---|---|-----------------------|----------------------------------------------------------------------------------------------------|------|
| AsOfDate     | Υ | N | Date 'YYYY-<br>MM-DD' | Timestamp (at close of business) for the data.                                                                                  |      |
| ParameterSet | Υ | Υ | String                | The parameter set to which the multiplier belongs (default = BCBS).                                                             | BCBS |

#### **Risk Factors**

This file describes the IMA risk-factors.

This Risk Factors file type is identified using the pattern: \*\*/IMARiskFactors\*.csv (as specified by ima.risk-factors.file-pattern). This file is loaded using the IMARiskFactors topic.

| Field      | Key | Null | FieldType | Description                                                                                                    | Example |
|------------|-----|------|-----------|----------------------------------------------------------------------------------------------------|---------|
| RiskFactor | Υ   | Υ    | String    | The risk factor – the values must<br>be the same as in the 'RiskFactor'<br>field of the Expected Shortfall PL<br>file. It is optional for modellable<br>risk-factors and required for non-<br>modellable risk-factors. |         |
| RiskClass  | Y   | N    | String    | The risk class, which will be one of the following:  • GIRR, • CSR, • Equity, • Commodity, • FX, • allin  Note: For non-modellable, non-idiosyncratic trades, this value should be blank.                              |         |

| NMRF          | N | Υ | 'Y' or 'N'            | NMRF stands for 'Non-Modellable<br>Risk Factor' – it is a flag set to 'N'<br>for modellable risk factors and 'Y'<br>for non-modellable risk factors. |
|---------------|---|---|-----------------------|----------------------------------------------------------------------------------------------------|
| Idiosyncratic | N | Υ | 'Y' or 'N'            | Indicates whether or not the Non<br>Modellable Risk Factor is<br>Idiosyncratic                                                                       |
| (unused)      | N | Υ |                       | Field is ignored.                                                                                                    |
| AsOfDate      | Υ | N | Date 'YYYY-<br>MM-DD' | Timestamp (at close of business) for the data.                                                                                                    |

### IMARiskFactorsHistorical Topic

The IMARiskFactorsHistorical topic has the same file format as IMARiskFactors.csv. The difference is the file location.

- When loading the IMARiskFactors topic, the as-of date is provided in the scope and the file will be loaded from the corresponding directory.
- When loading the IMARiskFactorsHistorical topic, no as-of date is provided in the scope and all IMARiskFactors.csv files from the historical directory are loaded.

Modellable risk-factors do not need to be listed in this file. However, non-modellable risk-factors need to have the NMRF flag set.

# P&L Attribution Tests and Backtesting File Formats

The following three subsections describe the content of the input files for the PL Summary Cube (a single input file called the PL Summary file) and the PL Granular Cube (two input files called the PL VaR Vector file and the PL VaR Scenario file). Each sub-section provides descriptions of the formats of the required input files.

- PL Summary
- PL Summary Scenarios
- PL VaR Scenario
- PL VaR Vector

# PL Summary

The desk-level P&L and VaR values. The P&L values represent the EOD valuations. The VaR values are the

prediction for the next day.

This PL Summary file type is identified using the pattern: \*\*/PL\_Summary\*.csv (as specified by pl.summary.file-pattern). This file is loaded using the PLSummary topic.

| Field           | Key | Null | FieldType             | Description                                                               | Example |
|-----------------|-----|------|-----------------------|---------------------------------------------------------------------------|---------|
| AsOfDate        | Υ   | N    | Date 'YYYY-<br>MM-DD' | The as-of date (T-1). Timestamp<br>(at close of business) for the<br>data |         |
| Book            | Υ   | N    | String                | The Book                                                                  |         |
| Legal Entity    | Υ   | N    | String                | The Legal Entity                                                          |         |
| Ссу             | Υ   | N    | String                | The currency of P&L and VaR values                                        |         |
| Actual PL       | N   | N    | Double                | The Actual P&L value                                                      |         |
| Hypothetical PL | N   | N    | Double                | The Hypothetical P&L value                                                |         |
| Theoretical PL  | N   | N    | Double                | The Risk-Theoretical P&L value                                            |         |
| PnL             | N   | N    | Vector                | VaR P&L Vector values                                                     |         |

# PL Summary Scenarios

This file describes the scenarios in the P&L vector used in PL Summary Cube for the VaR backtesting

This PL Summary Scenarios file type is identified using the pattern: \*\*/PLSummary\_Scenarios\*.csv (as specified by pl.summary.scenarios.file-pattern). This file is loaded using the PLSummaryScenarios topic.

| Field    | Key | Null | FieldType             | Description                                                          | Example |
|----------|-----|------|-----------------------|----------------------------------------------------------------------|---------|
| AsOfDate | Υ   | N    | Date 'YYYY-<br>MM-DD' | The as-of date (T-1). Timestamp (at close of business) for the data. |         |
| Index    | N   | N    | Unsigned<br>Integer   | The index of the VaR scenario (within the VaR P&L vector)            |         |
| Scenario | Υ   | N    | String                | The name of the VaR scenario                                         |         |

#### PL VaR Scenario

This file describes the scenarios in the P&L vector used in trade level PL Cube for the VaR backtesting.

This PL VaR Scenario file type is identified using the pattern: \*\*/PL\_VaR\_Scenario\*.csv (as specified by pl.var.scenario.file-pattern). This file is loaded using the **PLScenarios** topic.

| Field    | Key | Null | FieldType             | Description                                                          | Example |
|----------|-----|------|-----------------------|----------------------------------------------------------------------|---------|
| AsOfDate | Y   | N    | Date 'YYYY-<br>MM-DD' | The as-of date (T-1). Timestamp (at close of business) for the data. |         |
| Index    | N   | N    | Unsigned<br>Integer   | The index of the VaR scenario (within the VaR P&L vector)            |         |
| Scenario | Υ   | N    | String                | The name of the VaR scenario                                         |         |

#### PL VaR Vector

This file contains the trade-level P&L values used to calculate the VaR for backtesting.

This PL VaR Vector file type is identified using the pattern: \*\*/PL\_VaR\_Vector\*.csv (as specified by pl.var.vector.file-pattern). This file is loaded using the PLTrades topic.

| Field           | Key | Null | FieldType              | Description                                                          | Example |
|-----------------|-----|------|------------------------|----------------------------------------------------------------------|---------|
| AsOfDate        | Υ   | N    | Date['YYYY-<br>MM-DD'] | The as-of date (T-1). Timestamp (at close of business) for the data. |         |
| Tradeld         | Υ   | N    | String                 | The Trade Id                                                         |         |
| Ссу             | N   | N    | String                 | The currency of VaR P&L Vector values.                               |         |
| Actual PL       | N   | N    | Double                 | The Actual P&L value                                                 |         |
| Hypothetical PL | N   | N    | Double                 | The Hypothetical P&L value                                           |         |
| Theoretical PL  | N   | N    | Double                 | The Risk-Theoretical P&L value                                       |         |
| PnL             | N   | N    | Vector                 | VaR P&L Vector values                                                |         |

# Stress Calibration Input Files

This section describes the input files used for Stress Calibration.

- Stress Calibration PL Trades
- Stress Calibration Scenario FX Rates
- Stress Calibration Scenarios

### Stress Calibration PL Trades

This file contains simulated PL vectors over a long historical observation window, as well as position and scenario attributes to calibrate the stress period. The file includes both IMCC and SES simulated PL vectors.

This Stress Calibration PL Trades file type is identified using the pattern:

\*\*/StressCalibration\_\*\_Trades\*.csv (as specified by stress-calibration.trades.file-pattern). This file is loaded using the StressCalibration\_Trades topic.

| Field         | Key | Null | FieldType | Description                                                                                                    | Example |
|---------------|-----|------|-----------|----------------------------------------------------------------------------------------------------|---------|
| RiskFactorSet | Υ   | Υ    | String    | For modellable risk-factors, Full or<br>Reduced.<br>For non-modellable risk-factors,<br>leave blank.                    |         |
| Tradeld       | Υ   | N    | String    | The trade Id                                                                                                    |         |
| RiskFactor    | Υ   | Y    | String    | The risk factor  Note This is required for non- modellable risk-factors, but may be blank for modellable risk- factors. |         |
| RiskClass     | Υ   | N    | String    | The risk class, which will be one of the following:  • GIRR • CSR • Equity • Commodity • FX • allin                     |         |

|                  |   |   |                       | The Liquidity Horizon in days: 10, 20, 40, 60, or 120  Note For non-modellable risk- factors, this value should be                                                                                                    |
|------------------|---|---|-----------------------|----------------------------------------------------------------------------------------------------|
|                  |   |   |                       | blank (though it may be set to 10 without causing any problems).                                                                                                    |
| LiquidityHorizon | Y | Y | Integer               | The ETL will ensure that there are no gaps in the liquidity horizon. If there is a gap in the file, the ETL will copy the liquidity horizon from the next highest P&L vector. For example, if a liquidity horizon of 40 is supplied, but 20 and 10 are not included, then the gap-filling will copy the P&L vector from the liquidity horizon of 40 to 20 and 10. |
| Currency         | N | N | String                | The currency in which the PnL vector is expressed.                                                                                                    |
| PV               | N | N | Double                | The historical PV vector. The entries in this vector represent the PV for each historical date. The values are separated by a semi-colon.                                                                                                    |
|                  |   |   |                       | This vector may optionally represent the P&L vector by setting the base PV to zero.                                                                                                    |
| AsOfDate         | Υ | N | Date 'YYYY-<br>MM-DD' | Timestamp (at close of business) for the data.                                                                                                    |
| Base PV          | N | Y | Double                | The PV for the base scenario. If this value is not provided, then the PV vector becomes the P&L vector.                                                                                                    |

# Stress Calibration Scenario FX Rates

This file provides FX spot rates used in stress calibration ES scenarios.

This Stress Calibration Scenario FX Rates file type is identified using the pattern:

\*\*/StressCalibration\_ScenarioFX\*.csv (as specified by stress-calibration.scenario-fx.file-pattern). This file is loaded using the StressCalibrationScenarioFxRates topic.

| Field            | Key | Null | FieldType             | Description                                                                                                    | Example |
|------------------|-----|------|-----------------------|----------------------------------------------------------------------------------------------------|---------|
| RiskFactorSet    | Y   | Y    | String                | The risk-factor set to which the entry belongs. The following different values are possible:  • "Full": data for the full set of risk-factors • "Reduced": data for the reduced set of risk factors |         |
| RiskClass        | Y   | N    | String                | The risk class, which will be one of the following:  • GIRR • CSR • Equity • Commodity • FX • allin                                                                                                 |         |
| LiquidityHorizon | Υ   | Υ    | String                | The Liquidity Horizon in days: 10, 20, 40, 60, or 120.                                                                                                    |         |
| BaseCurrency     | Υ   | N    | String                | The left side of the currency pair.                                                                                                    |         |
| CounterCurrency  | Υ   | N    | String                | The right side of the currency pair.                                                                                                    |         |
| Rates            | N   | N    | Double<br>Vector      | The vector of FX rates between<br>the two currencies. The vector is<br>index by the same scenarios as<br>the corresponding PV vector.                                                               |         |
| AsOfDate         | Υ   | N    | Date 'YYYY-<br>MM-DD' | Timestamp (at close of business) for the data.                                                                                                    |         |

### **FXHistorical Topic**

The EsScenarioFxHistorical topic has the same file format as IMA\_ES\_ScenarioFX.csv. The difference is the file location.

- When loading the EsScenarioFxRates topic, the as-of date is provided in the scope and the file will be loaded from the corresponding directory.
- When loading the EsScenarioFxHistorical topic, no as-of date is provided in the scope and all IMA\_ES\_ScenarioFX.csv files from the historical directory are loaded.

# FxRate Lookup

The  $_{FxRate}$  for converting the input currency value into the target currency value is obtained based on the data in the EsScenarioFxRates store.

Similar to the scalar base FX rates, a common currency is used to calculate cross rates.

#### Stress Calibration Scenarios

Describes date assigned to each index of historical PnL vector in stress calibration trades file

This Stress Calibration Scenarios file type is identified using the pattern:

\*\*/StressCalibration\_Scenarios\*.csv (as specified by stress-calibration.scenarios.file-pattern). This file is loaded using the StressCalibrationScenarios topic.

| Field    | Key | Null | FieldType | Description                                                                                                    | Example |
|----------|-----|------|-----------|----------------------------------------------------------------------------------------------------|---------|
| Туре     | Υ   | N    | String    | For IMCC this is the risk-factor set ("Full" or "Reduced"). For SES (NMRF), this is the risk-class.                                                                                |         |
| Index    | N   | N    | Integer   | The index in the vector representing the PnL - the first element has index 0.                                                                                                    |         |
| Scenario | Υ   | N    | String    | The string representing the scenario corresponding to the index - for this reason, it is expected that the value of 'Scenario' should be distinct for each line in the input file. |         |

AsOfDate Y N Date 'YYYY- Timestamp (at close of business) MM-DD' for the data.